# АВТОНОМНАЯ НЕКОММЕРЧЕССКАЯ ОРГАНИЗАЦИЯ ВЫСШЕГО ОБРАЗОВАНИЯ «СЕВЕРО-КАВКАЗСКИЙ СОЦИАЛЬНЫЙ ИНСТИТУТ»

Утверждаю Декан *Ма*культета Ж.В. Игнатенко  $2\ell$ )  $20 \text{\textcircled{1}}$ r.  $\mathcal{D}$ **TEXHOJIOTM** 

# РАБОЧАЯ ПРОГРАММА ДИСЦИПЛИНЫ

Проектирование информационных систем

Направление подготовки: 09.03.03 Прикладная информатика

Направленность (профиль) программы: Прикладная информатика в экономике

Квалификация выпускника: бакалавр

Форма обучения: очная, заочная

год начала подготовки - 2019

Разработана канд.эконом.наук., доцент, доцент  $20/2$  А.Ю. Орлова

Согласована зав. выпускающей кафедры Ж.В. Игнатенко

Рекомендована на заседании кафедры OT &  $2f$  > 10  $2020$ протокол № 2 Зав. кафедрой Ж.В. Игнатенко

Одобрена на заседании учебно-методической комиссии факультета OT «  $2d \times 10$  $2020r$ . протокол  $N_2$ Председатель УМК Ж.В. Игнатенко

Ставрополь, 2020 г.

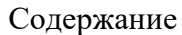

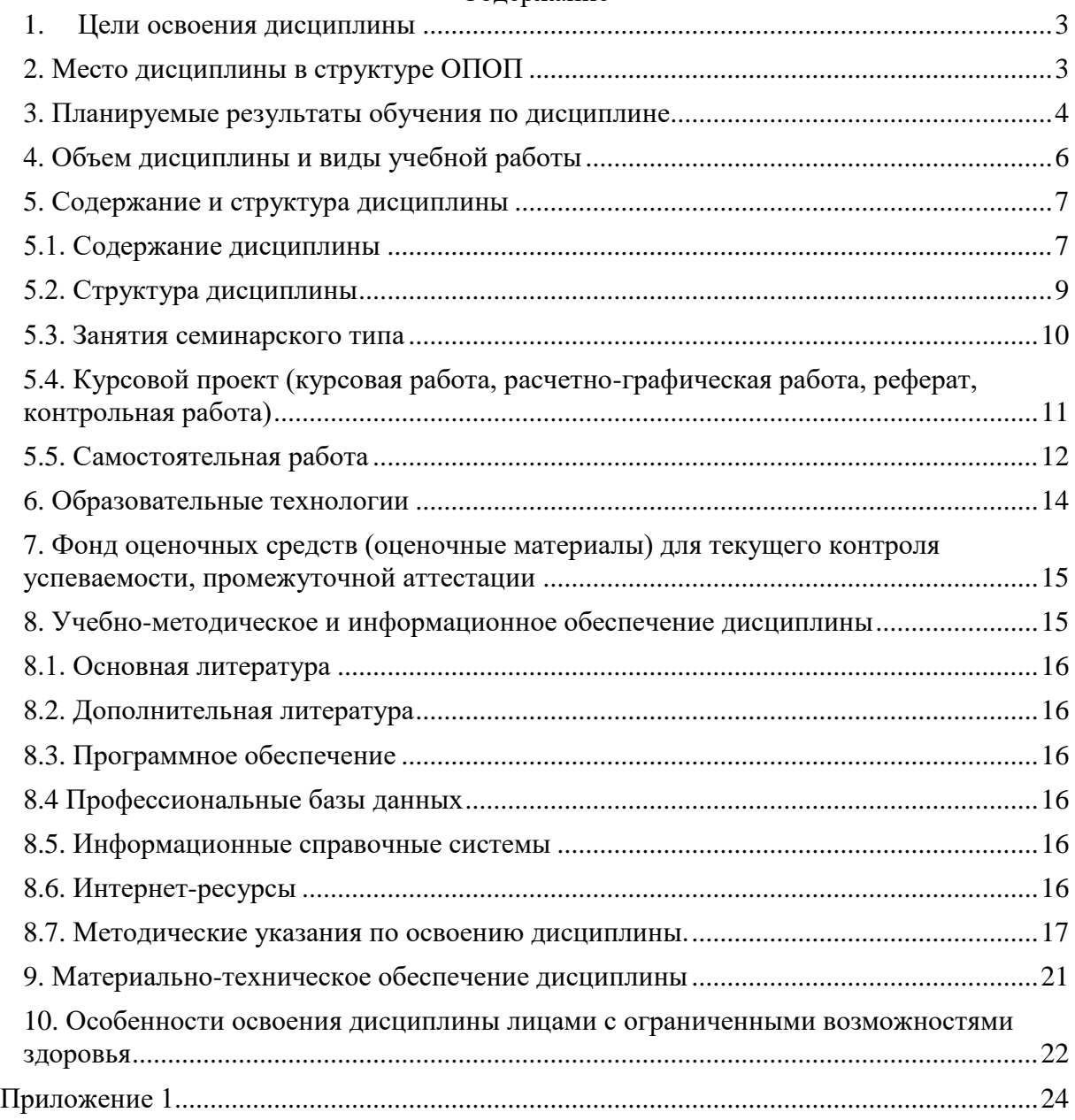

# **ПЕЛИ ОСВОЕНИЯ ЛИСПИПЛИНЫ**

<span id="page-2-0"></span>Основной целью освоения дисциплины «Проектирование информационных систем» является формирование общекультурных и профессиональных компетенций будущего бакалавра по направлению подготовки09.03.03 «Прикладная информатика».

Задачи дисциплины:

- изучение основных этапов жизненного цикла информационной системы (далее - $MC$ :
- знакомство с различными технологиями проектирования ИС;
- знакомство с принципами управления программными проектами;
- изучение принципов структурного анализа и проектирования;
- изучение технологий моделирования IDEF0, IDEF3, DFD, IDEF1X:
- изучение технологии объектно-ориентированного проектирования и молелирования (RUP, UML);
- формирование навыков использования структурного и объектно-ориентированного подходов при моделировании ИС.

# 2. МЕСТО ДИСЦИПЛИНЫ В СТРУКТУРЕ ОПОП

<span id="page-2-1"></span>Дисциплина (Б.1.В.5) «Проектирование информационных систем» входит в часть, формируемую участниками образовательных отношений, - обязательные дисциплины Блока 1 «Лисциплины (молули)» и нахолится в логической и содержательнометолической связи с лругими лисциплинами.

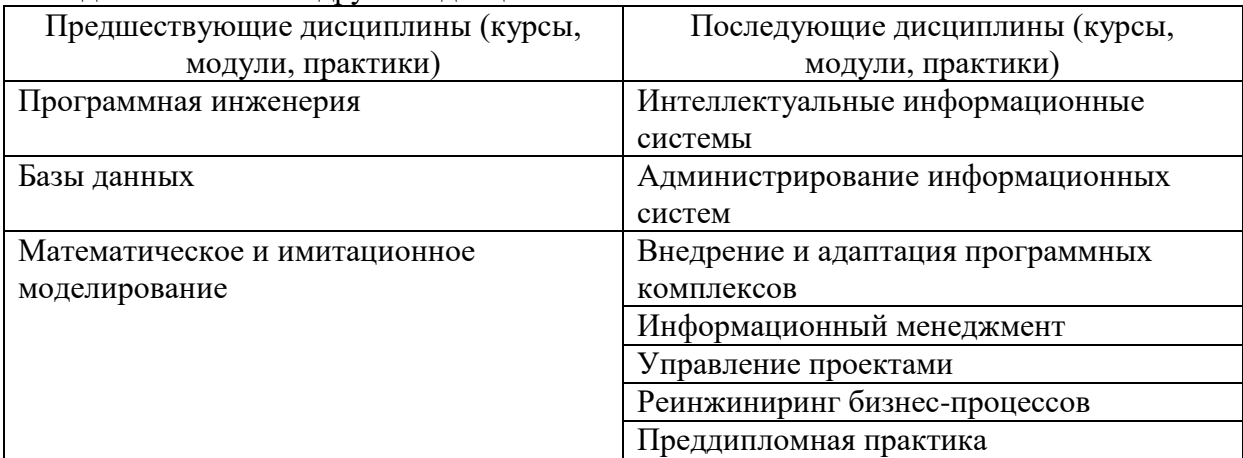

Требования к «входным» знаниям, умениям и навыкам обучающегося, необходимым при освоении данной дисциплины

Знать:

- особенности реляционной модели и их влияние проектирование БД, изобразительные средства, используемые в ER-моделировании;
- языки описания и манипулирования данными разных классов (OBE, SOL, элементы 4GL), технологии организации БД;
- виды и назначение различных моделей данных;
- основные функции СУБД в разных типах ИС;
- типы информационных систем, создаваемых на основе современных СУБД;
- методы анализа и разработки экономических процессов с применением методов системного анализа и математического моделирования;
- принципы моделирования прикладных и информационных процессов, моделировать структуры данных и знаний;
- особенности построения математических моделей. Уметь:
- определить предметную область, спроектировать реляционную базу данных, определить ограничения целостности, получать результатные данные в виде различном виде;
- проектировать базы данных на основе реляционной модели данных;
- формировать запросы на SQL к реляционной базе данных;
- анализировать и разрабатывать организационно-технические и экономические  $\,$ процессы с применением методов системного анализа и математического моделирования;
- осуществлять моделирование прикладных и информационных процессов, моделировать структуры данных и знаний.

Владеть навыками:

- работы с БД, компонентами банков данных, разновидностями банков данных и  $\overline{\phantom{m}}$ их особенностями, подходами к построению БД и сферы их применимости;
- разработки технологической локументации:  $\equiv$
- использования функциональных и технологических стандартов и управления БЛ:
- анализа и разработки экономических процессов с применением методов системного анализа и математического моделирования;
- осуществления моделирования прикладных и информационных процессов,  $\equiv$ моделировать структуры данных и знаний.

# 3. ПЛАНИРУЕМЫЕ РЕЗУЛЬТАТЫ ОБУЧЕНИЯ ПО ДИСЦИПЛИНЕ

<span id="page-3-0"></span>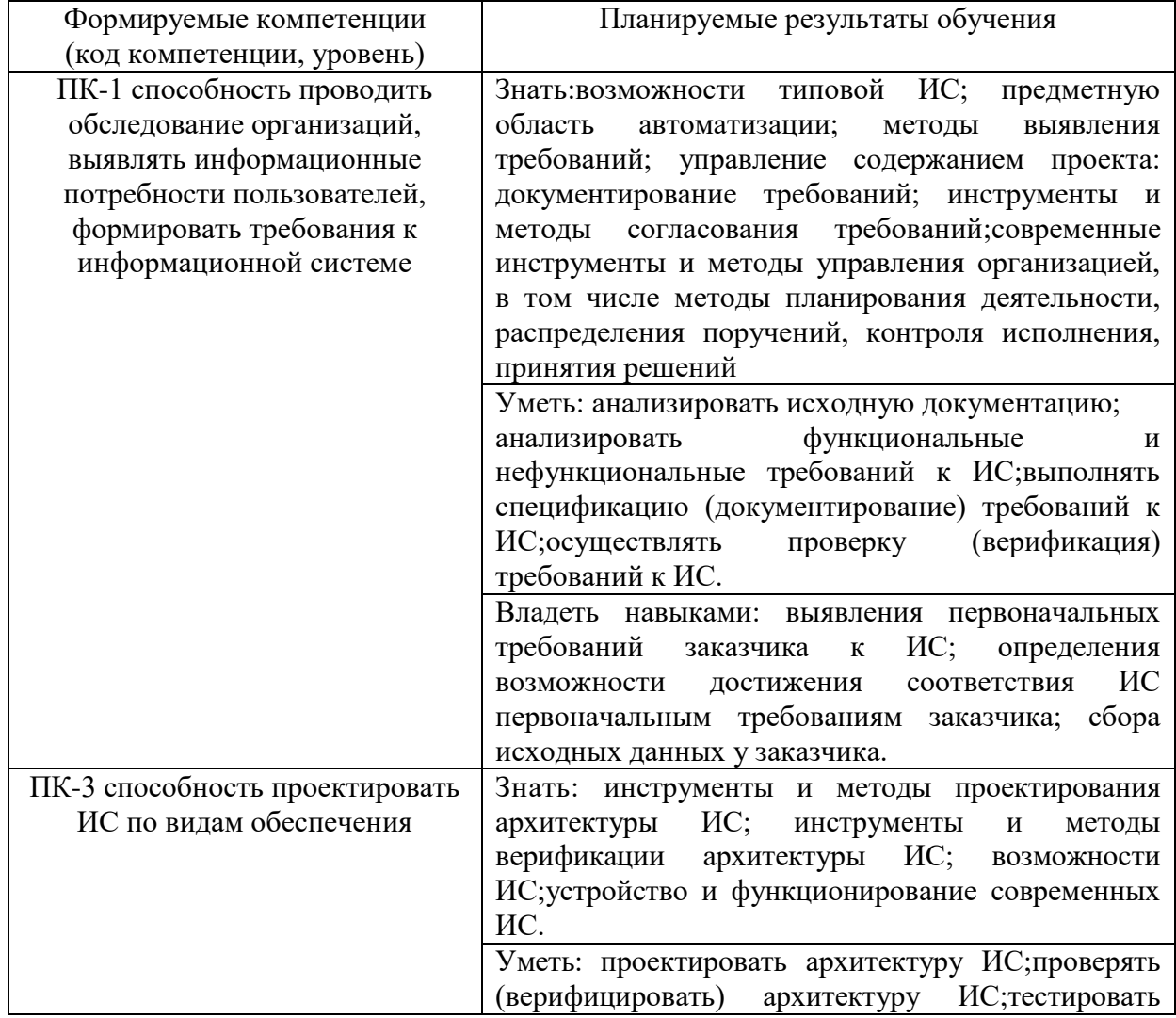

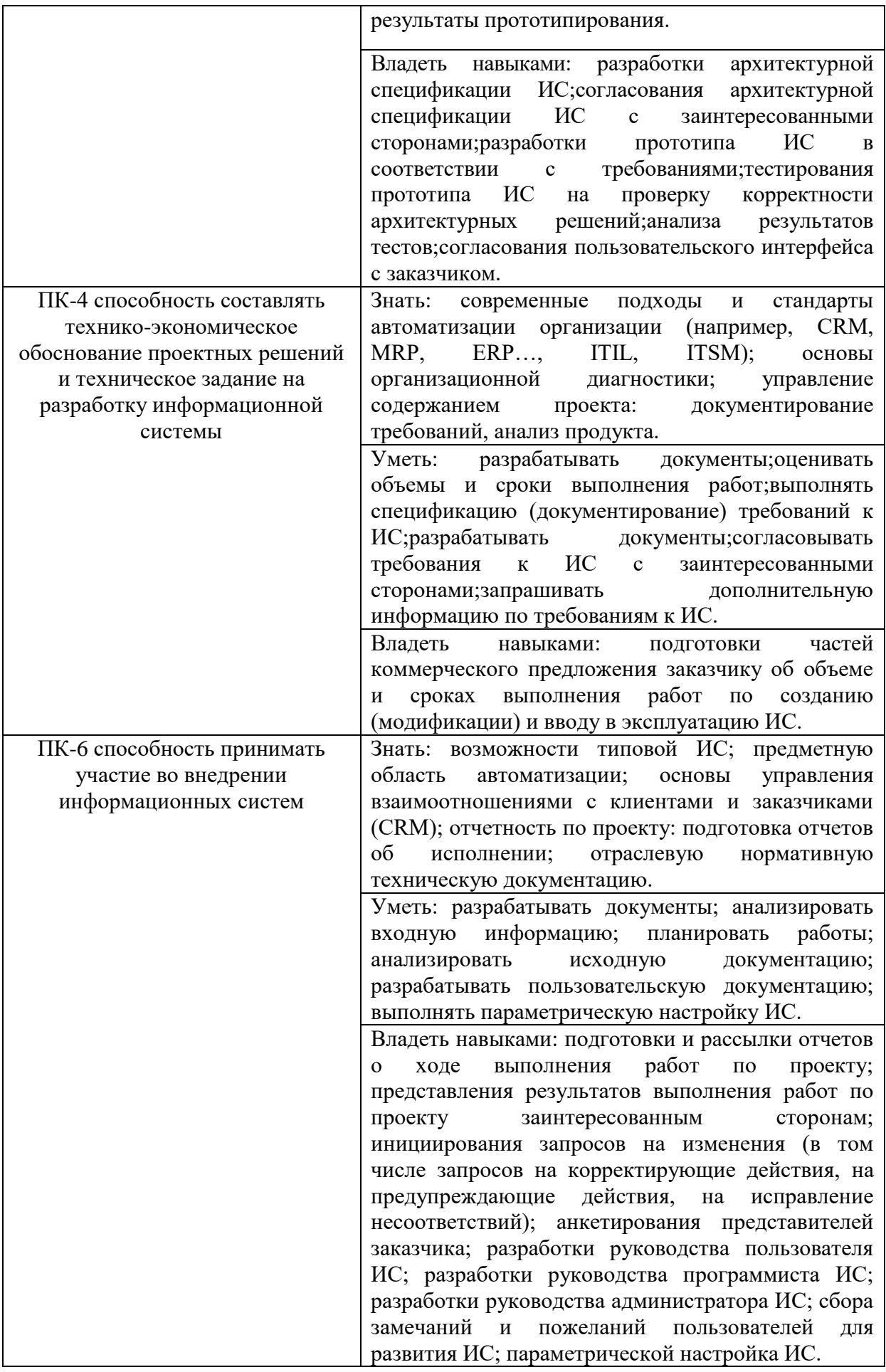

# **4. ОБЪЕМ ДИСЦИПЛИНЫ И ВИДЫ УЧЕБНОЙ РАБОТЫ**

<span id="page-5-0"></span>Общий объем дисциплины составляет 10 зачетных единиц, 360 академических часов.

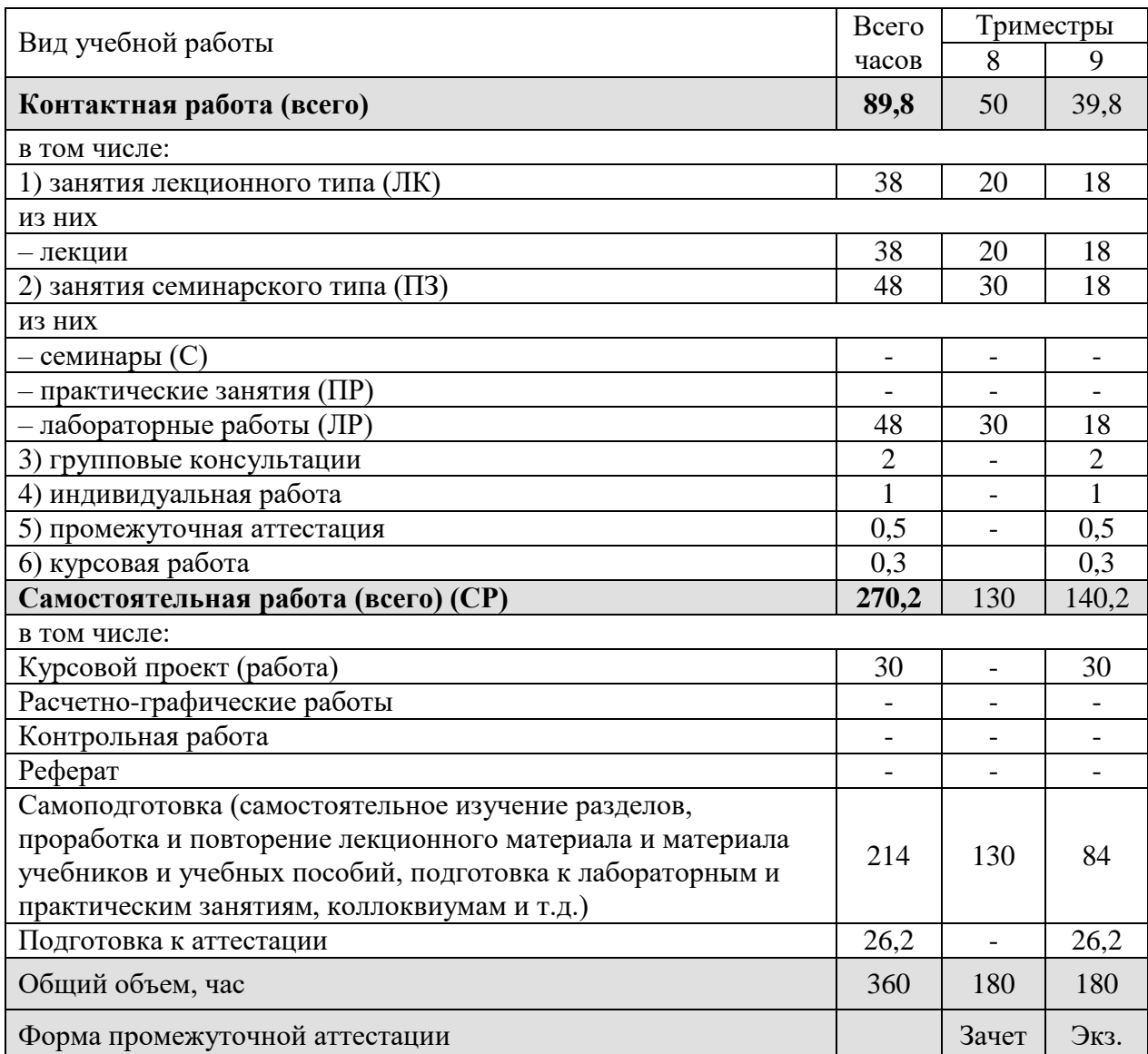

Очная форма обучения.

# Заочная форма обучения.

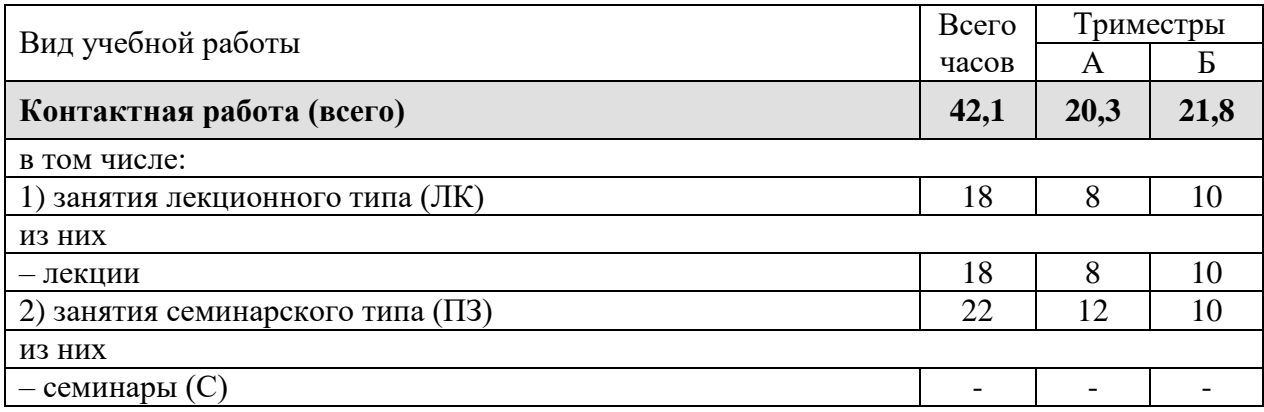

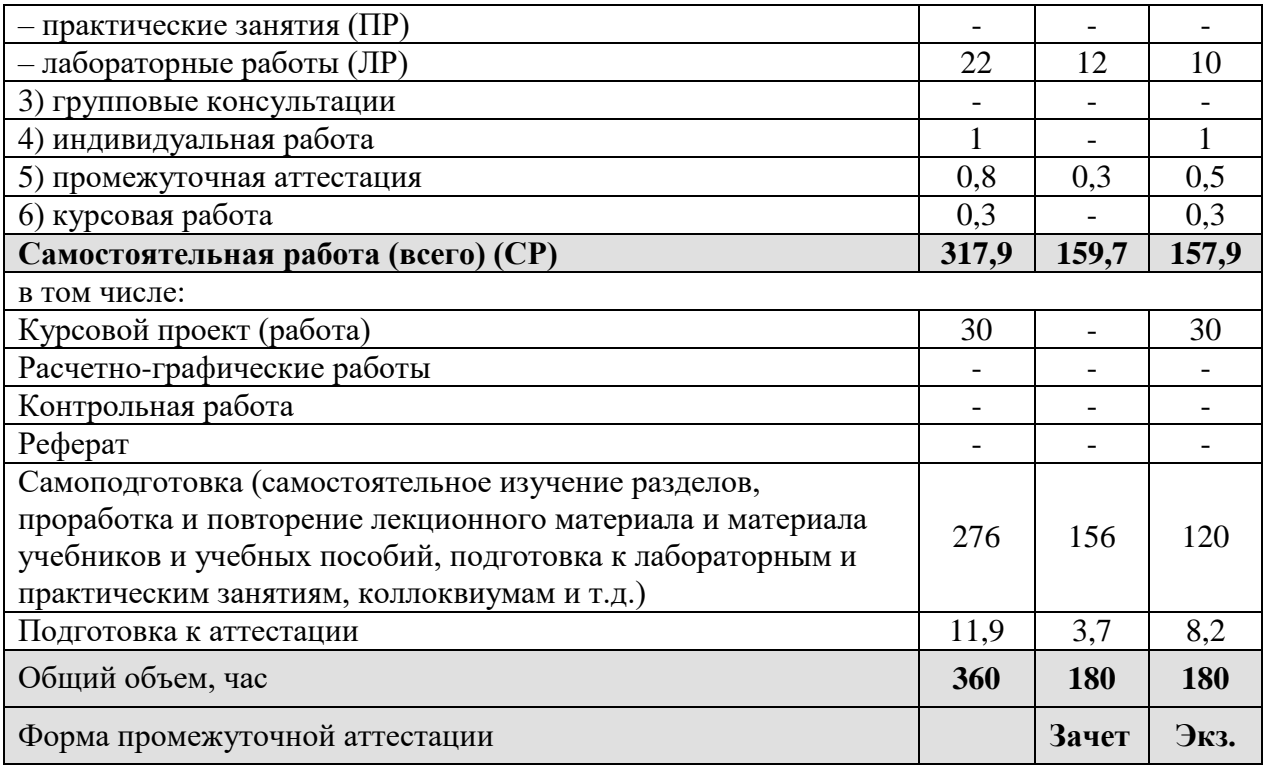

# <span id="page-6-0"></span>5. СОДЕРЖАНИЕ И СТРУКТУРА ДИСЦИПЛИНЫ

# <span id="page-6-1"></span>5.1. Содержание дисциплины

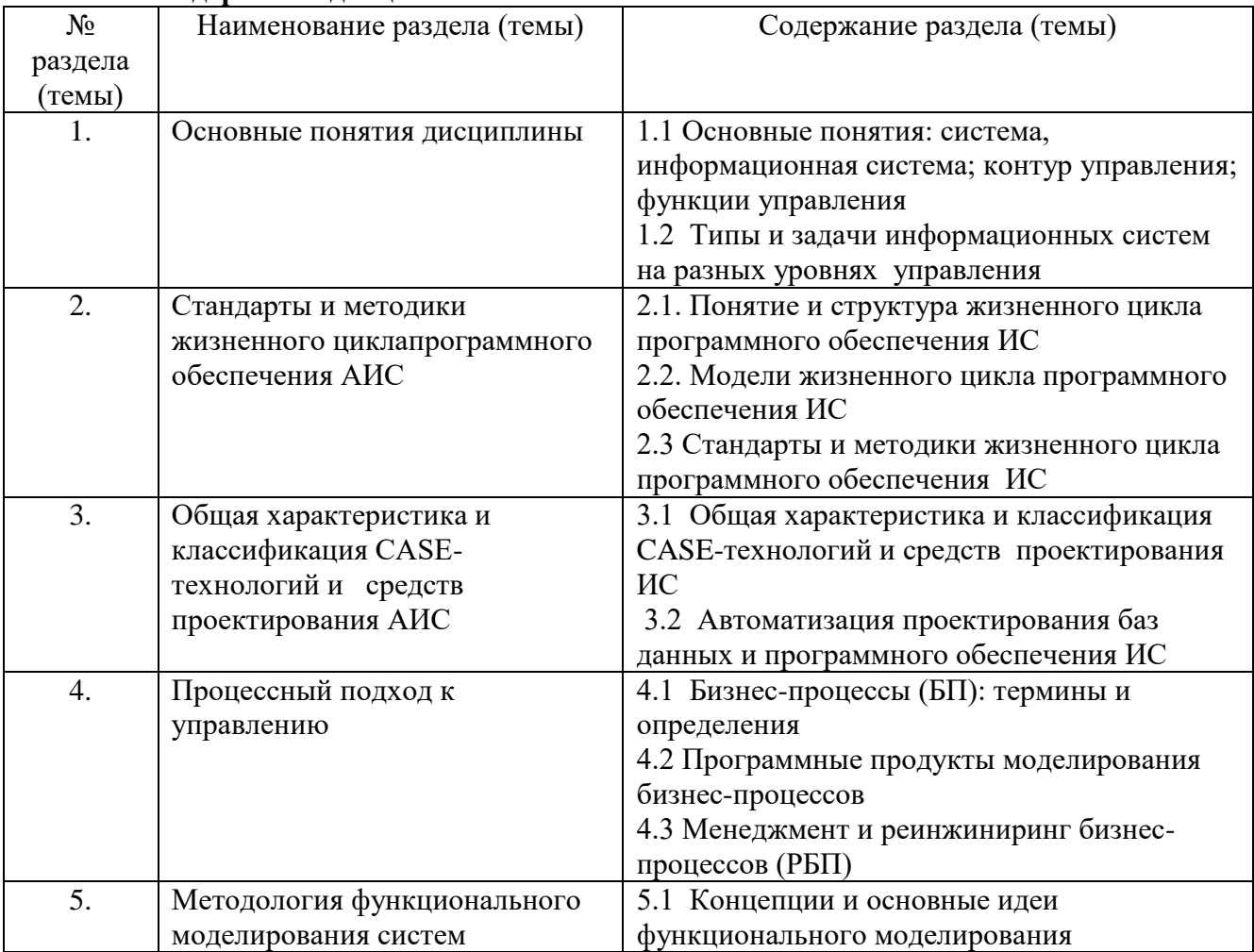

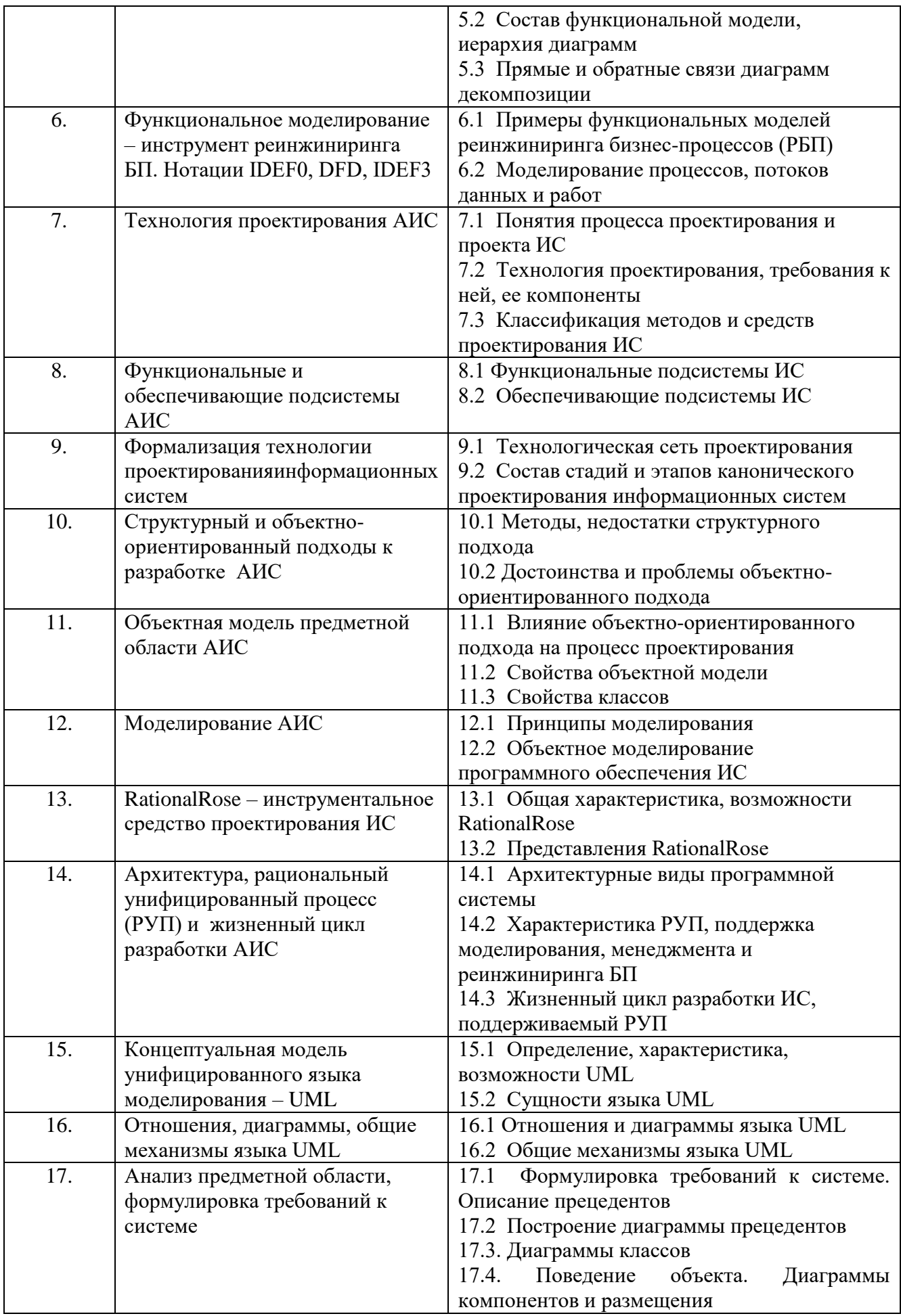

# <span id="page-8-0"></span>**5.2. Структура дисциплины**

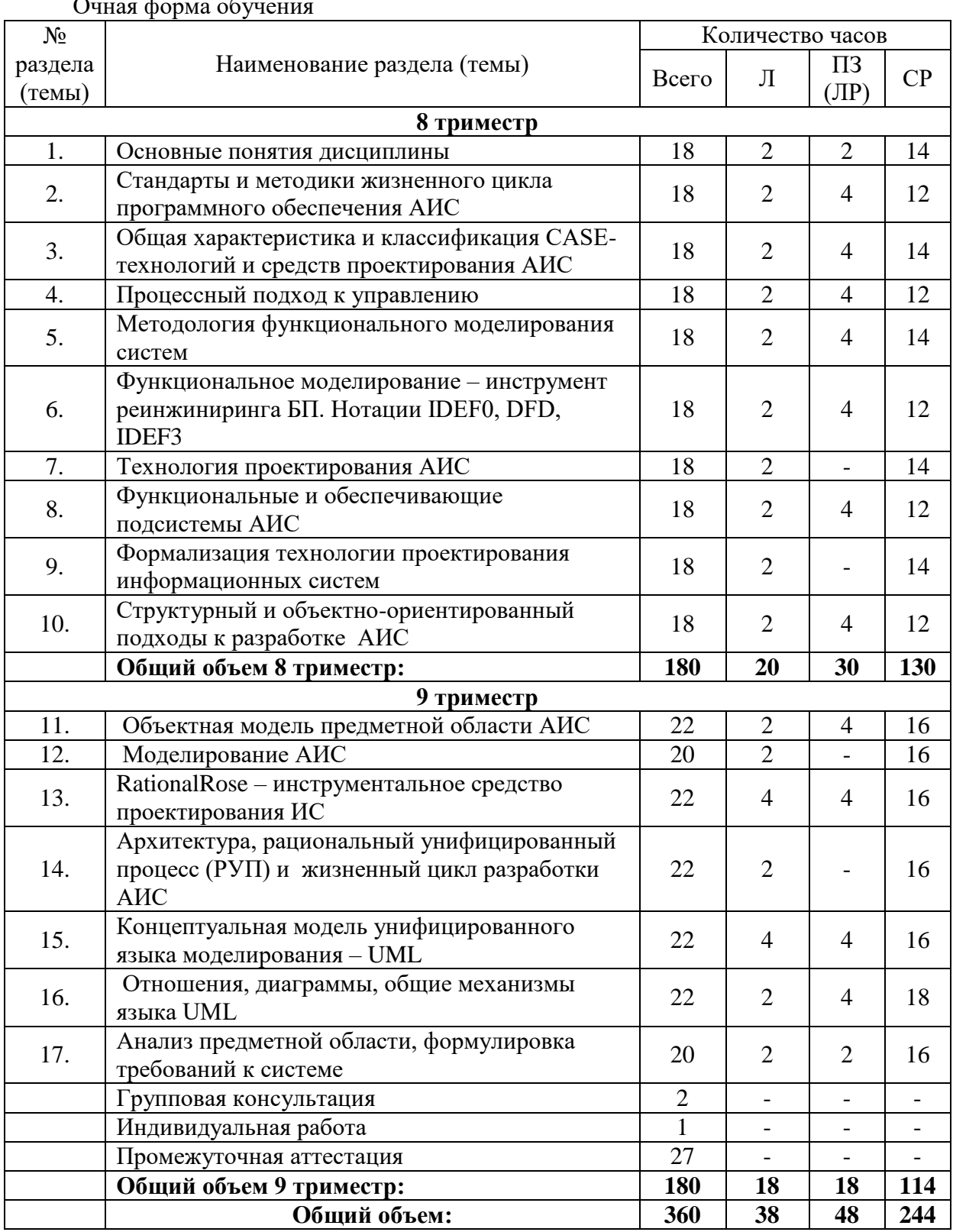

Очная форма обу

Заочная форма обучения

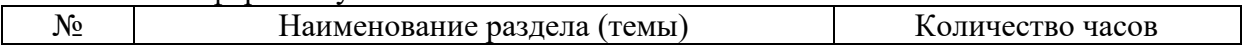

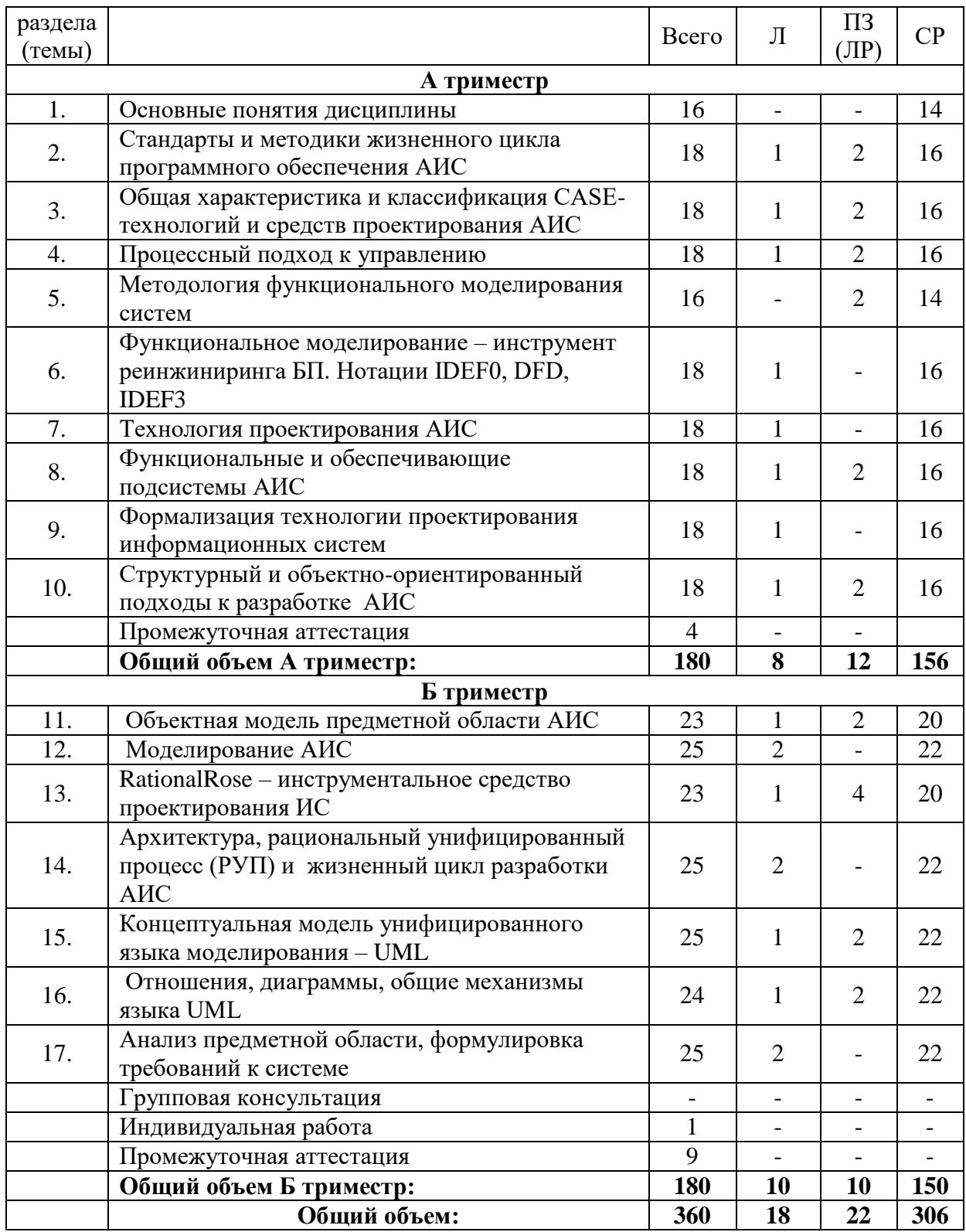

# <span id="page-9-0"></span>**5.3. Занятия семинарского типа**

# Очная форма обучения

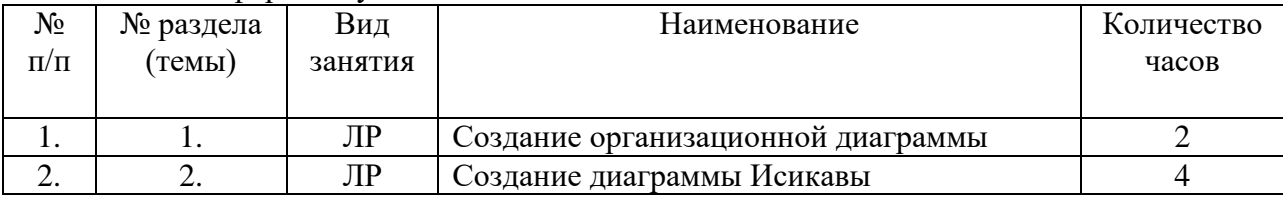

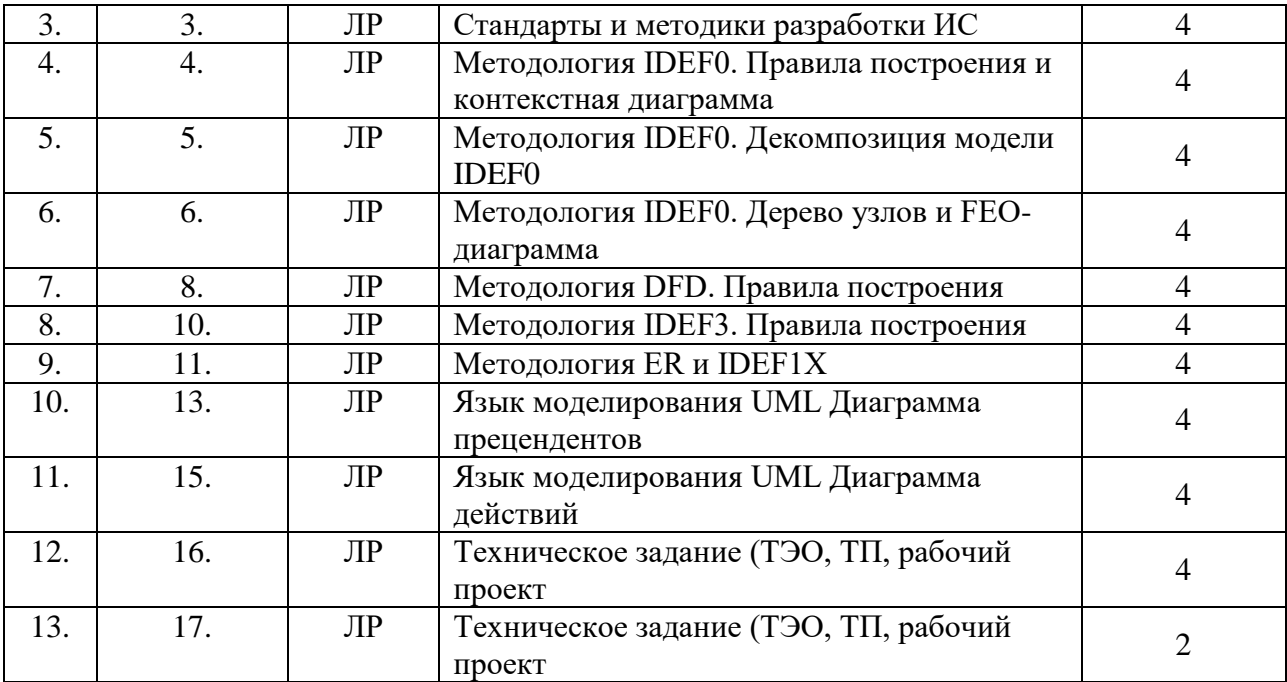

### Заочная форма обучения

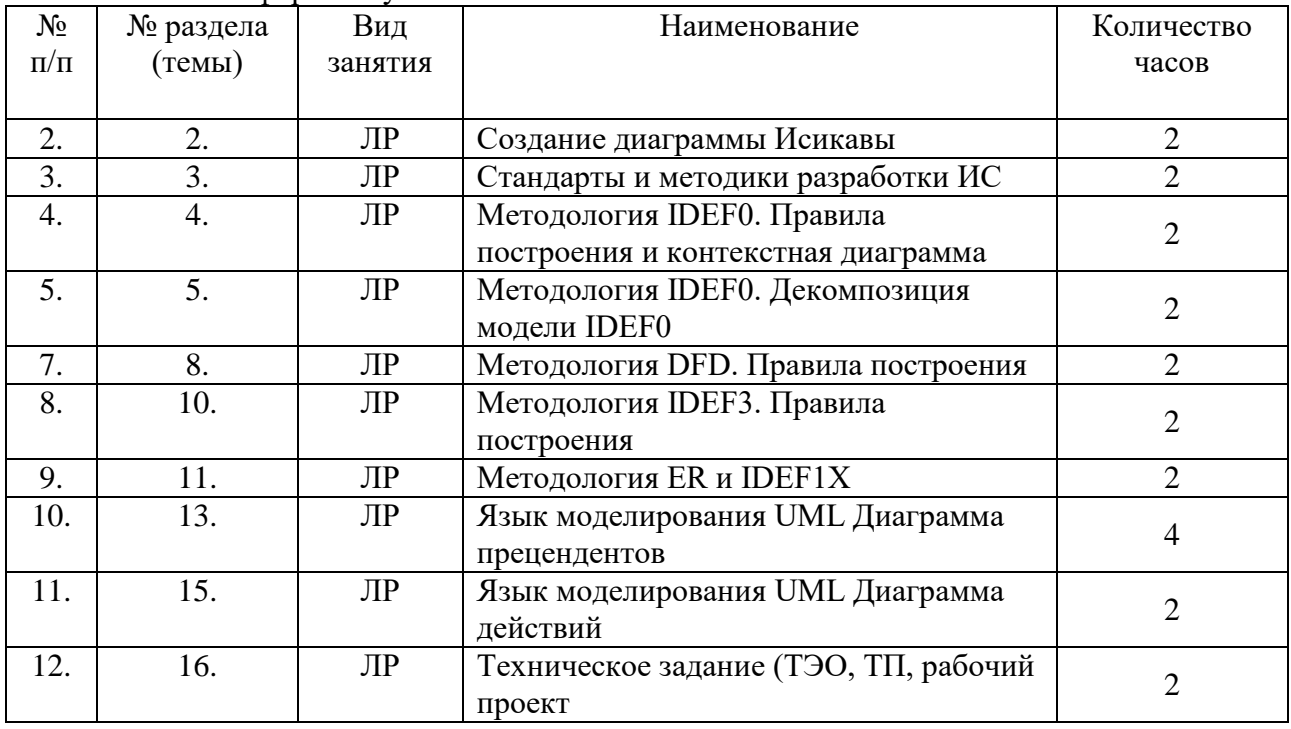

# <span id="page-10-0"></span>**5.4. Курсовой проект (курсовая работа, расчетно-графическая работа, реферат, контрольная работа)**

Выдача тем курсовых работ производится на первой неделевосьмого триместра, защита задания производится на второй неделе девятого триместра.

Перечень примерных тем курсовых работ по курсу:

- 1. Методы проектирования. Их классификация.
- 2. Классы технологий проектирования. Их характеристики и сравнение.
- 3. Средства проектирования ЭИС. Их классификация. Примеры.
- 4. Структурный подход к проектированию ЭИС. Методология SADT.
- 5. Использование CASE-средства BPwin для проектирования ЭИС. Виды диаграмм в BPwin.
- 6. Каноническое проектирование ЭИС. Основные стадии и этапы проектирования ЭИС.
- 7. Составление технико-экономического обоснования (ТЭО).
- 8. Формирование технического задания (ТЗ) на разработку проекта ЭИС.
- 9. Типовое проектирование ЭИС. Методы типового проектирования.
- 10. Автоматизированное проектирование ЭИС. Использование CASE-технологий в проектировании.
- 11. Объектно-ориентированное проектирование ЭИС. Объектная модель.
- 12. Использование языка UML для моделирования экономических систем.
- 13. Сравнение структурного и объектно-ориентированного подхода к проектированию ЭИС. Преимущества, недостатки, взаимосвязь.
- 14. Автоматизация решения экономической задачи с использованием языка программирования высокого уровня.
- 15. Проектирование АРМ экономиста с использованием языка программирования высокого уровня.
- 16. Проектирование автоматизированного варианта решения задачи с использованием средств частичной автоматизации проектировочных работ (генераторов отчетов, генераторов программ и т.д.).
- 17. Проектирование АРМ экономиста (на примере отдельной задачи) с использованием средств CASE-технологии.
- 18. Проектирование АРМ экономиста с использованием средств RAD-технологии.
- 19. Сравнительный анализ использования различных технологий для проектирования автоматизированного решения экономической задачи.
- 20. Оценка эффективности использованиясредствCase-системы (например, BPwin 4) напредпроектной стадии и стадии проектирования ЭИС (на примере одной задачи).
- 21. Оценкаэффективности использования средств моделирования динамических процессов для выполнения реинжиниринга бизнес процессов.
- 22. Оценка эффективности использования средств моделирования баз данных при проектировании автоматизированных комплексов задач.
- 23. Оценка эффективности использования технологии типового проектирования ЭИС на примере системы «1С:Предприятие».
- 24. Оценка эффективности использования технологии типового проектирования ЭИС на примере системы «Галактика».
- 25. Оценка эффективности использования технологии типового проектирования ЭИС на примере системы «БААН».
- 26. Проектирование информационных систем, работающих в сети Intemet/Intranet.
- 27. Проектирование экспертной системы для анализа экономических явлений и процессов.
- 28. Проектирование электронных хранилищ данных для СППР.
- 29. Проектирование экспертной системы для выполнения консалтинговых услуг в некоторой предметной области.
- 30. Разработка АРМ экономиста с использованием объектно-ориентированного метода проектирования.
- 31. Проектирование ИПС с использованием гипертекстовой технологии.
- 32. Проектирование Информационной системы с использованием СУБД.
- 33. Проектирование системы защиты хранения данных в ИБ.
- 34. Проектирование автоматизированной системы управления проектами.

#### <span id="page-11-0"></span>**5.5. Самостоятельная работа**

Очная форма обучения

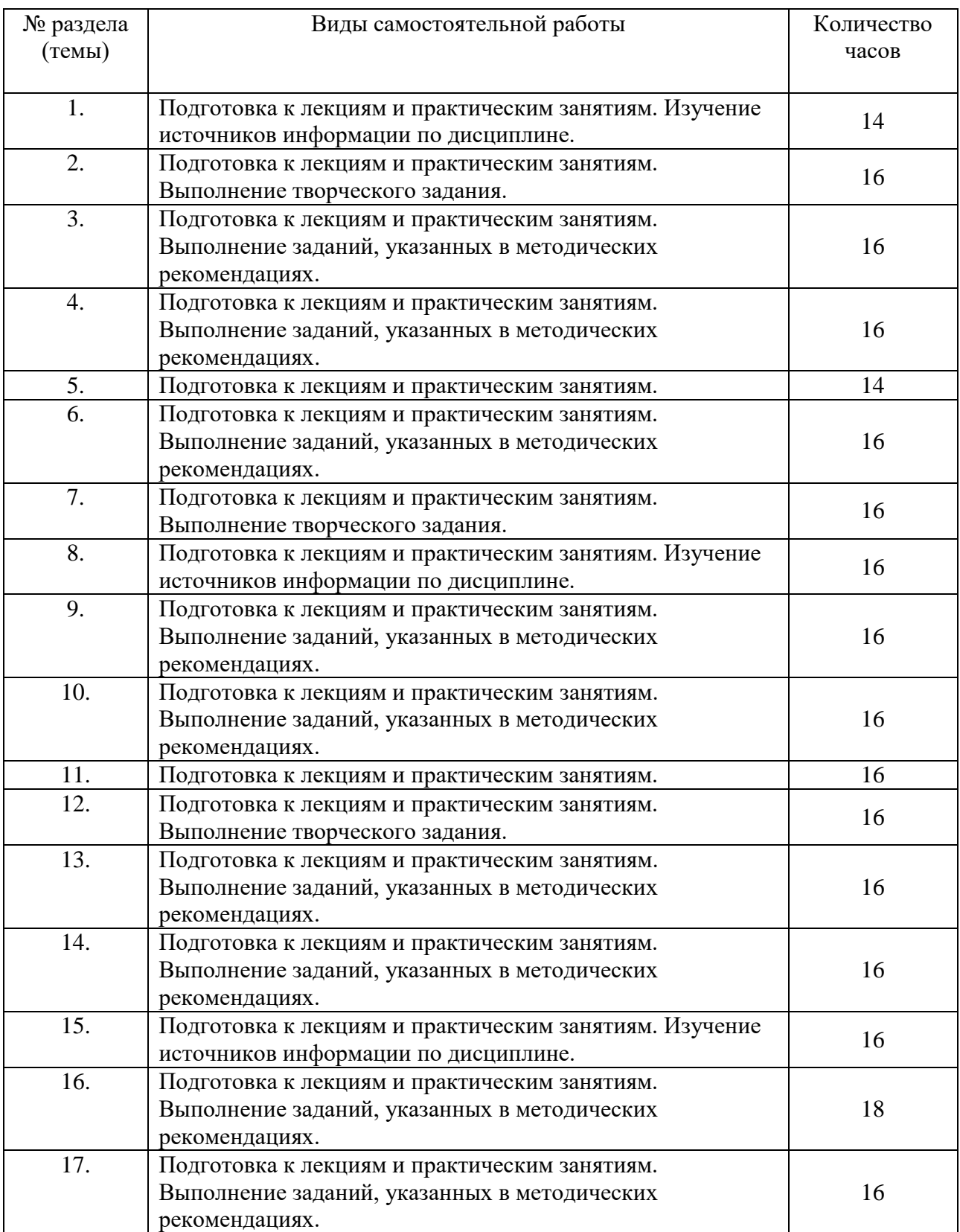

# Заочная форма обучения

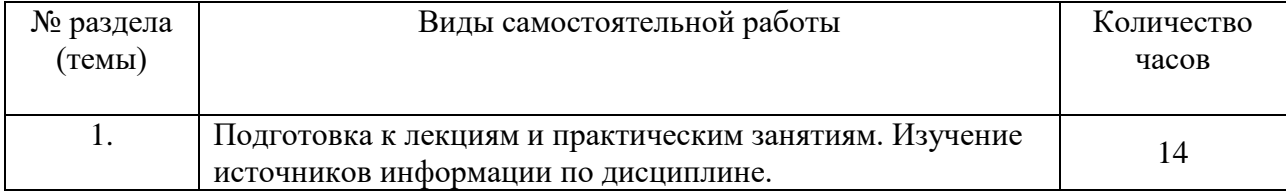

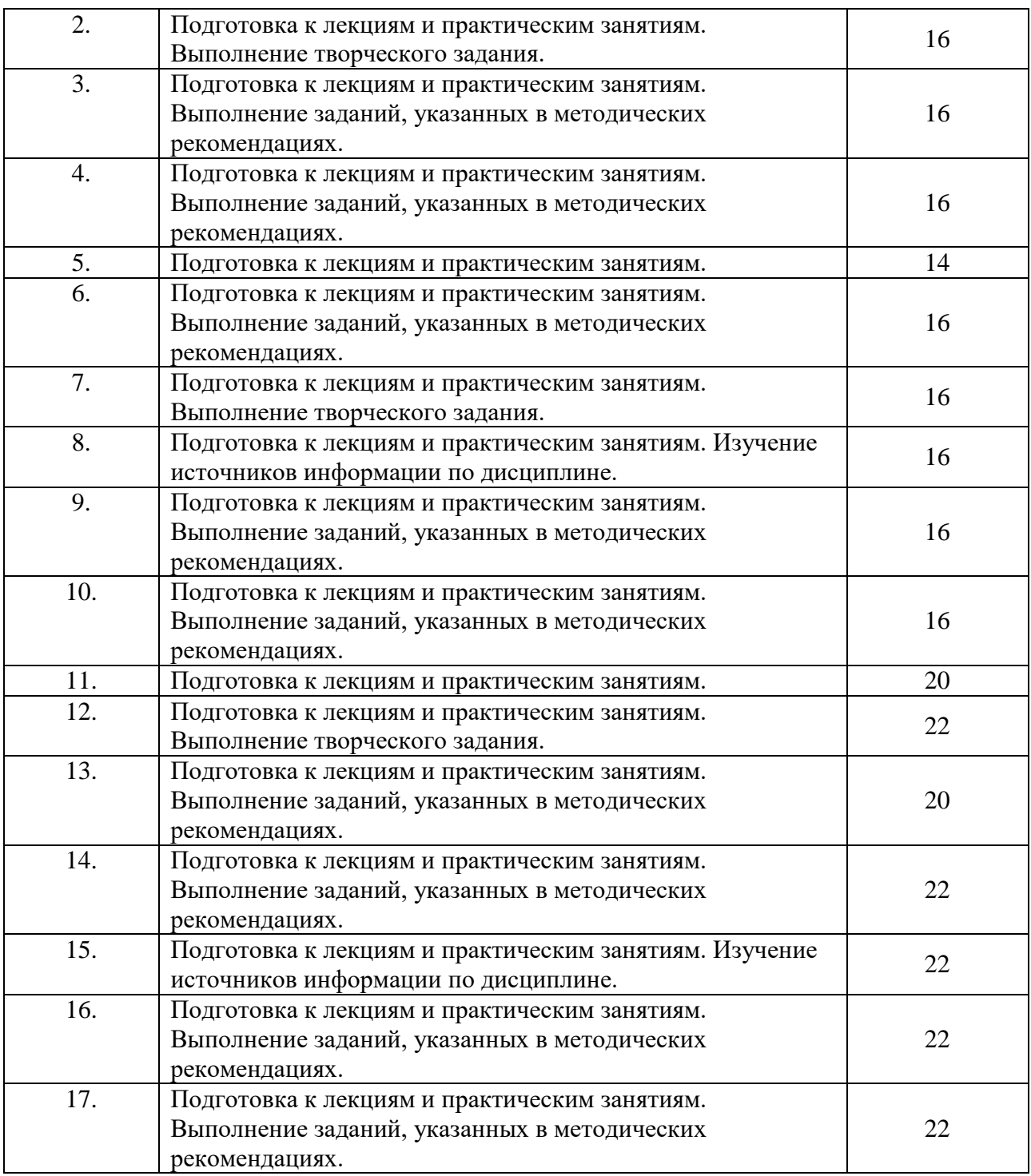

#### **6. ОБРАЗОВАТЕЛЬНЫЕ ТЕХНОЛОГИИ**

<span id="page-13-0"></span>*Информационные технологии, используемые при осуществлении образовательного процесса по дисциплине:*

 сбор, хранение, систематизация, обработка и представление учебной и научной информации;

 обработка различного рода информации с применением современных информационных технологий;

 самостоятельный поиск дополнительного учебного и научного материала, с использованием поисковых систем и сайтов сети Интернет, электронных энциклопедий и баз данных;

 использование электронной почты для рассылки и асинхронного общения, чата преподавателей и обучающихся, переписки и обсуждения возникших учебных проблем для синхронного взаимодействия

дистанционные образовательные технологии (при необходимости).

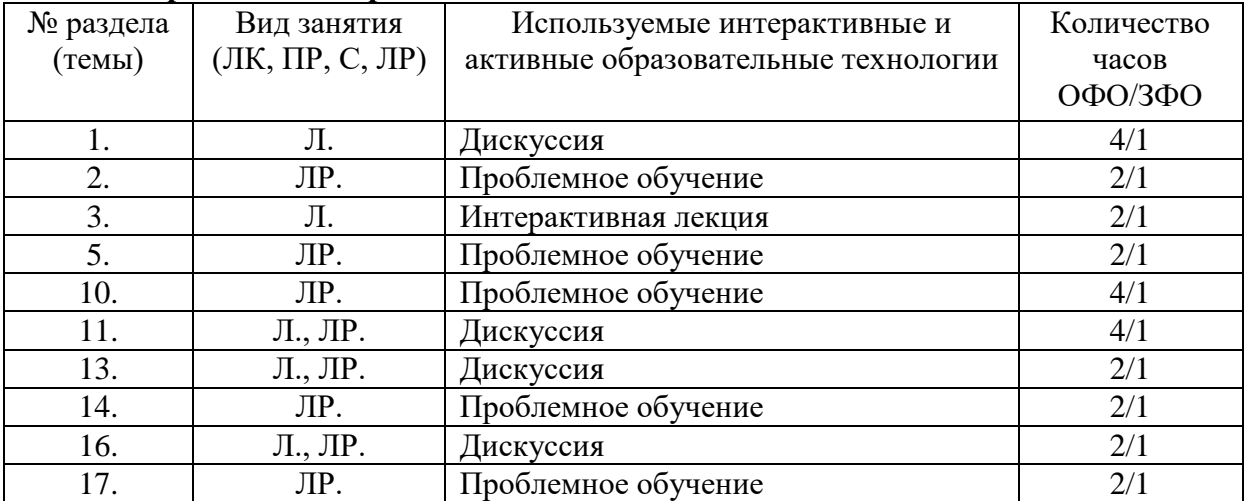

#### **Интерактивные образовательные технологии**

#### Практическая подготовка обучающихся

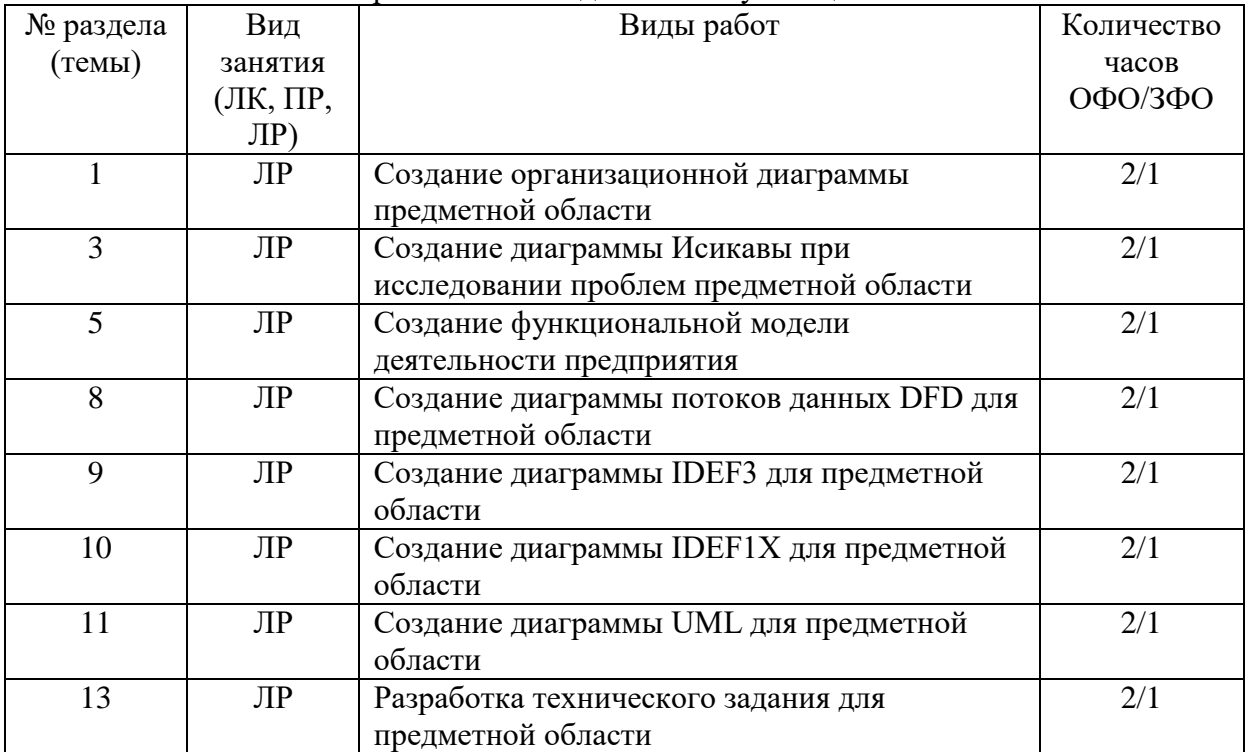

# <span id="page-14-0"></span>**7. ФОНД ОЦЕНОЧНЫХ СРЕДСТВ ДЛЯ ТЕКУЩЕГО КОНТРОЛЯ УСПЕВАЕМОСТИ, ПРОМЕЖУТОЧНОЙ АТТЕСТАЦИИ**

Фонд оценочных средств(оценочные материалы) для текущего контроля успеваемости, промежуточной аттестации по дисциплине приводятся в приложении**.**

# <span id="page-14-1"></span>**8. УЧЕБНО-МЕТОДИЧЕСКОЕ И ИНФОРМАЦИОННОЕ ОБЕСПЕЧЕНИЕ ДИСЦИПЛИНЫ**

# <span id="page-15-0"></span>**8.1. Основная литература**

1. Проектирование информационных систем : учебник и практикум для вузов / Д. В. Чистов, П. П. Мельников, А. В. Золотарюк, Н. Б. Ничепорук ; под общей редакцией Д. В. Чистова. - Москва: Издательство Юрайт, 2020. - 258 с. -(Высшее образование). — ISBN 978-5-534-00492-2. — Текст : электронный // ЭБС Юрайт [сайт]. — URL: https://urait.ru/bcode/450339.

2. Грекул, В. И. Проектирование информационных систем : учебник и практикум для вузов / В. И. Грекул, Н. Л. Коровкина, Г. А. Левочкина. — Москва: Издательство Юрайт, 2020. — 385 с. — (Высшее образование). — ISBN 978-5-9916- 8764-5. — Текст : электронный // ЭБС Юрайт [сайт]. — URL: https://urait.ru/bcode/450997.

3. Григорьев, М. В. Проектирование информационных систем : учебное пособие для вузов / М. В. Григорьев, И. И. Григорьева. — Москва : Издательство Юрайт, 2020. — 318 с. — (Высшее образование). — ISBN 978-5-534-01305-4. — Текст : электронный // ЭБС Юрайт [сайт]. — URL: https://urait.ru/bcode/451794.

# <span id="page-15-1"></span>**8.2. Дополнительная литература**

1. Астапчук, В. А. Корпоративные информационные системы: требования при проектировании : учебное пособие для вузов / В. А. Астапчук, П. В. Терещенко. — 2-е изд., испр. и доп. — Москва : Издательство Юрайт, 2020. — 113 с. — (Высшее образование). — ISBN 978-5-534-08546-4. — Текст : электронный // ЭБС Юрайт [сайт]. — URL: https://urait.ru/bcode/453261.

2. Гутгарц, Р. Д. Проектирование автоматизированных систем обработки информации и управления : учебное пособие для вузов / Р. Д. Гутгарц. — Москва : Издательство Юрайт, 2020. — 304 с. — (Высшее образование). — ISBN 978-5-534- 07961-6. — Текст : электронный // ЭБС Юрайт [сайт]. — URL: https://urait.ru/bcode/455707.

# <span id="page-15-2"></span>**8.3. Программное обеспечение**

- 1. Графический редактор MS Visio.
- 2. Пакет MS Project.
- 3. Пакет MS Office.

# **8.4 Профессиональные базы данных**

<span id="page-15-3"></span>1. Электронная библиотечная система «СКСИ» [Электронный ресурс] – Режим доступа:<https://www.sksi.ru/environment/ebs/1363/>

2. Интернет университет информационных технологий [Электронный ресурс] – Режим доступа: <http://www.intuit.ru/>

3. Электронная библиотечная система «Urait» [Электронный ресурс] – Режим доступа: <https://urait.ru/>

4. Электронная библиотека информационных технологий CITForum.ru [Электронный ресурс] – Режим доступа: ( [http://citforum.ru\)](http://citforum.ru/).

5. Виртуальная академия Microsoft [Электронный ресурс] – Режим доступа ( [http://aka.ms/studentcourse\)](http://aka.ms/studentcourse).

# <span id="page-15-4"></span>**8.5. Информационные справочные системы**

1. Информационно-справочная система для программистов[Электронный ресурс] – Режим доступа: [http://life-prog.ru](http://life-prog.ru/)

# <span id="page-15-5"></span>**8.6. Интернет-ресурсы**

1. Академия ORACLE [Электронный ресурс] – Режим доступа: <https://academy.oracle.com/ru/>

2. Научная сеть Scipeople [Электронный ресурс] – Режим доступа: <http://scipeople.ru/> 3. Портал открытых данных [Электронный ресурс] – Режим доступа [https://data.gov.ru/.](https://data.gov.ru/)

#### **8.7. Методические указания по освоению дисциплины.**

<span id="page-16-0"></span>*Методические указания при работе над конспектом во время проведения лекции*  В ходе лекционных занятий необходимо вести конспектирование учебного материала. Общие и утвердившиеся в практике правила и приемы конспектирования лекций:

Конспектирование лекций ведется в специально отведенной для этого тетради, каждый лист которой должен иметь поля, на которых делаются пометки из рекомендованной литературы, дополняющие материал прослушанной лекции, а также подчеркивающие особую важность тех или иных теоретических положений.

Необходимо записывать тему и план лекций, рекомендуемую литературу к теме. Записи разделов лекции должны иметь заголовки, подзаголовки, красные строки. Для выделения разделов, выводов, определений, основных идей можно использовать цветные карандаши и фломастеры.

Названные в лекции ссылки на первоисточники надо пометить на полях, чтобы при самостоятельной работе найти и вписать их.

В конспекте дословно записываются определения понятий, категорий и законов. Остальное должно быть записано своими словами.

Каждому обучающемуся необходимо выработать и использовать допустимые сокращения наиболее распространенных терминов и понятий.

В конспект следует заносить всё, что преподаватель пишет на доске, а также рекомендуемые схемы, таблицы, диаграммы и т.д.

# *Методические указания по подготовке к практическим работам*

Целью практических работ является углубление и закрепление теоретических знаний, полученных обучающимися на лекциях и в процессе самостоятельного изучения учебного материала, а, следовательно, формирование у них определенных умений и навыков.

В ходе подготовки к практическим и лабораторным работамнеобходимо прочитать конспект лекции, изучить основную литературу, ознакомиться с дополнительной литературой, выполнить выданные преподавателем задания. При этом учесть рекомендации преподавателя и требования программы. Дорабатывать свой конспект лекции, делая в нем соответствующие записи из литературы. Желательно при подготовке к практическим работампо дисциплине одновременно использовать несколько источников, раскрывающих заданные вопросы.

#### *Методические указания по организации самостоятельной работы*

Самостоятельная работа приводит обучающегося к получению нового знания, упорядочению и углублению имеющихся знаний, формированию у него профессиональных навыков и умений.

Самостоятельная работа выполняет ряд функций:

- развивающую;
- информационно-обучающую;
- ориентирующую и стимулирующую;
- воспитывающую;
- исследовательскую.

Виды самостоятельной работы, выполняемые в рамках курса:

- 1. Проработка и повторение лекционного материала
- 2. Подготовка к практическим занятиям
- 3. Подготовка к аттестации

Обучающимся рекомендуется с самого начала освоения курса работать с литературой и предлагаемыми заданиями в форме подготовки к очередному аудиторному занятию. При этом актуализируются имеющиеся знания, а также создается база для усвоения нового материала, возникают вопросы, ответы на которые обучающийся получает в аудитории.

Можно отметить, что некоторые задания для самостоятельной работы по курсу имеют определенную специфику. При освоении курса обучающийся может пользоваться библиотекой вуза, которая в полной мере обеспечена соответствующей литературой. Значительную помощь в подготовке к очередному занятию может оказать имеющийся в учебно-методическом комплексе краткий конспект лекций. Он же может использоваться и для закрепления полученного в аудитории материала.

#### *Методические указания по написанию курсовой работы*

Написание курсовой работы является

- одной из форм обучения студентов, направленной на организацию и повышение уровня самостоятельной работы студентов;

- одной из форм научной работы студентов, целью которой является расширение научного кругозора студентов, ознакомление с методологией научного поиска.

Реферат, как форма обучения студентов, - это краткий обзор максимального количества доступных публикаций по заданной теме, с элементами сопоставительного анализа данных материалов и с последующими выводами.

При проведении обзора должна проводиться и исследовательская работа, но объем ее ограничен, так как анализируются уже сделанные предыдущими исследователями выводы и в связи с небольшим объемом данной формы работы.

Темы рефератов определяются кафедрой и содержатся в программе курса. Преподаватель рекомендует литературу, которая может быть использована для написания реферата.

Целью написания курсовой работы является:

 привитие студентам навыков библиографического поиска необходимой литературы (на бумажных носителях, в электронном виде);

 привитие студентам навыков компактного изложения мнения авторов и своего суждения по выбранному вопросу в письменной форме, научно грамотным языком и в хорошем стиле;

 приобретение навыка грамотного оформления ссылок на используемые источники, правильного цитирования авторского текста;

 выявление и развитие у студента интереса к определенной научной и практической проблематике с тем, чтобы исследование ее в дальнейшем продолжалось в подготовке и написании курсовых и дипломной работы и дальнейших научных трудах.

Основные задачи студента при написании курсовой работы:

- с максимальной полнотой использовать литературу по выбранной теме (как рекомендуемую, так и самостоятельно подобранную) для правильного понимания авторской позиции;

- верно (без искажения смысла) передать авторскую позицию в своей работе;

- уяснить для себя и изложить причины своего согласия (несогласия) с тем или иным автором по данной проблеме.

Требования к содержанию:

- материал, использованный в реферате, должен относится строго к выбранной теме;

- необходимо изложить основные аспекты проблемы не только грамотно, но и в соответствии с той или иной логикой (хронологической, тематической, событийной и др.)

- при изложении следует сгруппировать идеи разных авторов по общности точек зрения или по научным школам;

- реферат должен заканчиваться подведением итогов проведенной исследовательской работы: содержать краткий анализ-обоснование преимуществ той точки зрения по рассматриваемому вопросу, с которой Вы солидарны.

Структура курсовой работы.

1. Начинается реферат с *титульного листа*.

*Образец оформления титульного листа для реферата находится на сайте sksi.ru*

2. За титульным листом следует *Содержание*. Содержание - это план реферата, в котором каждому разделу должен соответствовать номер страницы, на которой он находится.

3. *Текст* реферата. Он делится на три части: *введение, основная часть и заключение*.

а) *Введение* - раздел реферата, посвященный постановке проблемы, которая будет рассматриваться и обоснованию выбора темы.

б) *Основная часть -* это звено работы, в котором последовательно раскрывается выбранная тема. Основная часть может быть представлена как цельным текстом, так и разделена на главы. При необходимости текст реферата может дополняться иллюстрациями, таблицами, графиками, но ими не следует "перегружать" текст.

в) *Заключение* - данный раздел реферата должен быть представлен в виде выводов, которые готовятся на основе подготовленного текста. Выводы должны быть краткими и четкими. Также в заключении можно обозначить проблемы, которые "высветились" в ходе работы над рефератом, но не были раскрыты в работе.

4. *Список источников и литературы*. В данном списке называются как те источники, на которые ссылается студент при подготовке реферата, так и все иные, изученные им в связи с его подготовкой. В работе должно быть использовано не менее 5 разных источников. Работа, выполненная с использованием материала, содержащегося в одном научном источнике, является явным плагиатом и не принимается. Оформление Списка источников и литературы должно соответствовать требованиям библиографических стандартов (например, Воробьева Ф.И. Информатика. MS Excel 2010 [Электронный ресурс]: учебное пособие/ Воробьева Ф.И., Воробьев Е.С.— Электрон. текстовые данные.— Казань: Казанский национальный исследовательский технологический университет, 2014.— 100 c.— Режим доступа: http://www.iprbookshop.ru/62175.html.— ЭБС «IPRbooks» ).

Объем работы должен быть, как правило, не менее 12 и не более 20 страниц. Работа должна выполняться через одинарный интервал 12 шрифтом, размеры оставляемых полей: левое - 25 мм, правое - 15 мм, нижнее - 20 мм, верхнее - 20 мм. Страницы должны быть пронумерованы.

Расстояние между названием части реферата или главы и последующим текстом должно быть равно трем интервалам. Фразы, начинающиеся с "красной" строки, печатаются с абзацным отступом от начала строки, равным 1 см.

При цитировании необходимо соблюдать следующие правила:

 текст цитаты заключается в кавычки и приводится без изменений, без произвольного сокращения цитируемого фрагмента (пропуск слов, предложений или абзацев допускается, если не влечет искажения всего фрагмента, и обозначается многоточием, которое ставится на месте пропуска) и без искажения смысла;

- каждая цитата должна сопровождаться ссылкой на источник, библиографическое описание которого должно приводиться в соответствии с требованиями библиографических стандартов (например, ).

Оценивая курсовую работу, преподаватель обращает внимание на:

- соответствие содержания выбранной теме;

- отсутствие в тексте отступлений от темы;

- соблюдение структуры работы, четка ли она и обоснована;

- умение работать с научной литературой - вычленять проблему из контекста;

- умение логически мыслить;

- культуру письменной речи;

- умение оформлять научный текст (правильное применение и оформление ссылок, составление библиографии);

- умение правильно понять позицию авторов, работы которых использовались при написании реферата;

- способность верно, без искажения передать используемый авторский материал;

- соблюдение объема работы;

- аккуратность и правильность оформления, а также технического выполнения работы.

Реферат должен быть сдан для проверки в установленный срок.

#### *Методические указания по работе с литературой*

Всю литературу можно разделить на учебники и учебные пособия, оригинальные научные монографические источники, научные публикации в периодической печати. Из них можно выделить литературу основную (рекомендуемую), дополнительную и литературу для углубленного изучения дисциплины.

Изучение дисциплины следует начинать с учебника, поскольку учебник – это книга, в которой изложены основы научных знаний по определенному предмету в соответствии с целями и задачами обучения, установленными программой.

При работе с литературой следует учитывать, что имеются различные виды чтения, и каждый из них используется на определенных этапах освоения материала.

Предварительное чтение направлено на выявление в тексте незнакомых терминов и поиск их значения в справочной литературе. В частности, при чтении указанной литературы необходимо подробнейшим образом анализировать понятия.

Сквозное чтение предполагает прочтение материала от начала до конца. Сквозное чтение литературы из приведенного списка дает возможность обучающемуся сформировать свод основных понятий из изучаемой области и свободно владеть ими.

Выборочное – наоборот, имеет целью поиск и отбор материала. В рамках данного курса выборочное чтение, как способ освоения содержания курса, должно использоваться при подготовке к лабораторным практикумам по соответствующим разделам.

Аналитическое чтение – это критический разбор текста с последующим его конспектированием. Освоение указанных понятий будет наиболее эффективным в том случае, если при чтении текстов обучающийся будет задавать к этим текстам вопросы. Часть из этих вопросов сформулирована в приведенном в ФОС перечне вопросов для собеседования. Перечень этих вопросов ограничен, поэтому важно не только

содержание вопросов, но сам принцип освоения литературы с помощью вопросов к текстам.

Целью изучающего чтения является глубокое и всестороннее понимание учебной информации.

Есть несколько приемов изучающего чтения:

1. Чтение по алгоритму предполагает разбиение информации на блоки: название; автор; источник; основная идея текста; фактический материал; анализ текста путем сопоставления имеющихся точек зрения по рассматриваемым вопросам; новизна.

2. Прием постановки вопросов к тексту имеет следующий алгоритм:

медленно прочитать текст, стараясь понять смысл изложенного;

- выделить ключевые слова в тексте;
- постараться понять основные идеи, подтекст и общий замысел автора.

3. Прием тезирования заключается в формулировании тезисов в виде положений, утверждений, выводов.

К этому можно добавить и иные приемы: прием реферирования, прием комментирования.

Важной составляющей любого солидного научного издания является список литературы, на которую ссылается автор. При возникновении интереса к какой-то обсуждаемой в тексте проблеме всегда есть возможность обратиться к списку относящейся к ней литературы. В этом случае вся проблема как бы разбивается на составляющие части, каждая из которых может изучаться отдельно от других. При этом важно не терять из вида общий контекст и не погружаться чрезмерно в детали, потому что таким образом можно не увидеть главного.

#### *Методические указания к разработке и проведению проблемного обучения.*

Под проблемным обучением понимается такая организация учебного процесса, которая предполагает создание под руководством учителя проблемных ситуаций и активную самостоятельную деятельность учащихся по их разрешению, в результате чего и происходит творческое овладение предметными знаниями, умениями, навыками (ЗУН) и развитие творческих способностей.

Данный вид обучения:

- 1. направлен на самостоятельный поиск учащимися новых понятий и способов действий;
- 2. предполагает последовательное и целенаправленное выдвижение перед учащимися познавательных проблем, разрешение которых (под руководством учителя) приводит к активному усвоению новых знаний;
- 3. обеспечивает особый способ мышления, прочность знаний и творческое их применение в практической деятельности.

При проблемном обучении преподаватель не сообщает готовых знаний, а организует учащихся на их поиск: понятия, закономерности, теории познаются в ходе поиска, наблюдений, анализа фактов, мыслительной деятельности.

Необходимыми составляющими проблемного обучения являются следующие понятия: «проблема», «проблемная ситуация», «гипотеза», «эксперимент».

#### **9. МАТЕРИАЛЬНО-ТЕХНИЧЕСКОЕ ОБЕСПЕЧЕНИЕ ДИСЦИПЛИНЫ**

<span id="page-20-0"></span>Для реализации дисциплины требуется следующее материально-техническое обеспечение (специальные помещения):

- для проведения занятий лекционного типа

учебная аудитория, оснащенная учебной мебелью, оборудованная проектором, ПК, экраном, доской.

- для проведения занятий семинарского типа, практических занятий

учебная аудитория, оснащенная учебной мебелью, оборудованная проектором,

ПК, экраном, доской.

- для проведения , текущего контроля и промежуточной аттестации

учебная аудитория, оснащенная учебной мебелью, оборудованная проектором, ПК, экраном, доской.

- для групповых и индивидуальных консультаций

учебная аудитория, оснащенная учебной мебелью, оборудованная проектором, ПК, экраном, доской.

- для самостоятельной работы:

помещение, оснащенное компьютерной техникой с возможностью подключения к сети "Интернет" и обеспечением доступа в электронную информационнообразовательную среду Института

# <span id="page-21-0"></span>**10. ОСОБЕННОСТИ ОСВОЕНИЯ ДИСЦИПЛИНЫ ЛИЦАМИ С ОГРАНИЧЕННЫМИ ВОЗМОЖНОСТЯМИ ЗДОРОВЬЯ**

Обучающимся с ограниченными возможностями здоровья предоставляются специальные учебники, учебные пособия и дидактические материалы, специальные технические средства обучения коллективного и индивидуального пользования, услуги ассистента (тьютора), оказывающего обучающимся необходимую техническую помощь, а также услуги сурдопереводчиков и тифлосурдопереводчиков.

Освоение дисциплины обучающимися с ограниченными возможностями здоровья может быть организовано совместно с другими обучающимися, а также в отдельных группах.

Освоение дисциплины обучающимися с ограниченными возможностями здоровья осуществляется с учетом особенностей психофизического развития, индивидуальных возможностей и состояния здоровья.

В целях доступности получения высшего образования по образовательной программе лицами с ограниченными возможностями здоровья при освоении дисциплины обеспечивается:

1) для лиц с ограниченными возможностями здоровья по зрению:

– присутствие тьютора, оказывающий студенту необходимую техническую помощь с учетом индивидуальных особенностей (помогает занять рабочее место, передвигаться, прочитать и оформить задание, в том числе, записывая под диктовку),

– письменные задания, а также инструкции о порядке их выполнения оформляются увеличенным шрифтом,

– специальные учебники, учебные пособия и дидактические материалы (имеющие крупный шрифт или аудиофайлы),

– индивидуальное равномерное освещение не менее 300 люкс,

– при необходимости студенту для выполнения задания предоставляется увеличивающее устройство;

2) для лиц с ограниченными возможностями здоровья по слуху:

– присутствие ассистента, оказывающий студенту необходимую техническую помощь с учетом индивидуальных особенностей (помогает занять рабочее место, передвигаться, прочитать и оформить задание, в том числе, записывая под диктовку),

– обеспечивается наличие звукоусиливающей аппаратуры коллективного пользования, при необходимости обучающемуся предоставляется звукоусиливающая аппаратура индивидуального пользования;

– обеспечивается надлежащими звуковыми средствами воспроизведения информации;

3) для лиц с ограниченными возможностями здоровья, имеющих нарушения опорно-двигательного аппарата:

– письменные задания выполняются на компьютере со специализированным программным обеспечением или надиктовываются тьютору;

– по желанию студента задания могут выполняться в устной форме.

# <span id="page-23-0"></span>**ФОНД ОЦЕНОЧНЫХ СРЕДСТВ (ОЦЕНОЧНЫЕ МАТЕРИАЛЫ) ДЛЯ ПРОВЕДЕНИЯ ТЕКУЩЕГО КОНТРОЛЯ УСПЕВАЕМОСТИ И ПРОМЕЖУТОЧНОЙ АТТЕСТАЦИИ**

**По дисциплине «Проектирование информационных систем»**

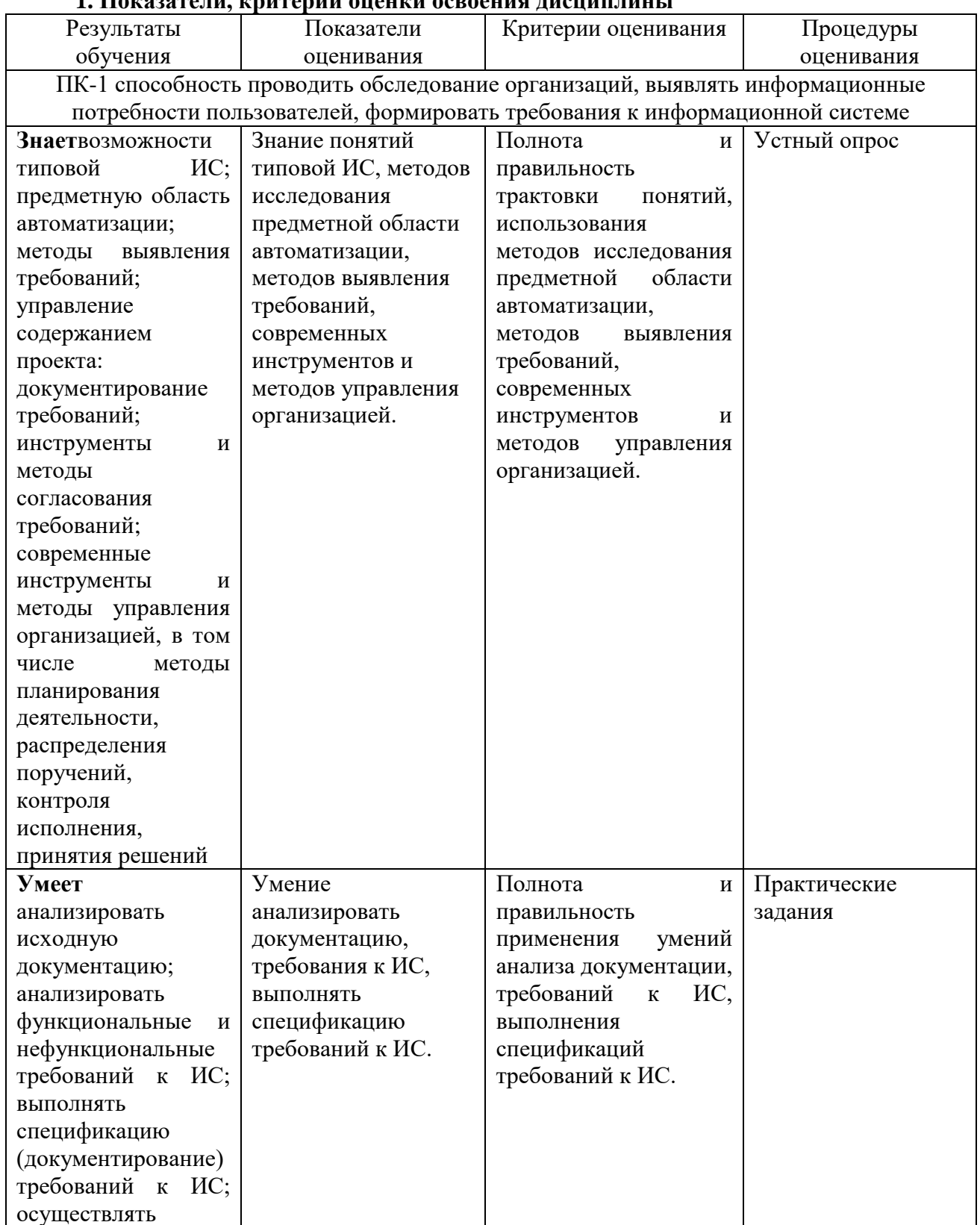

# **1. Показатели, критерии оценки освоения дисциплины**

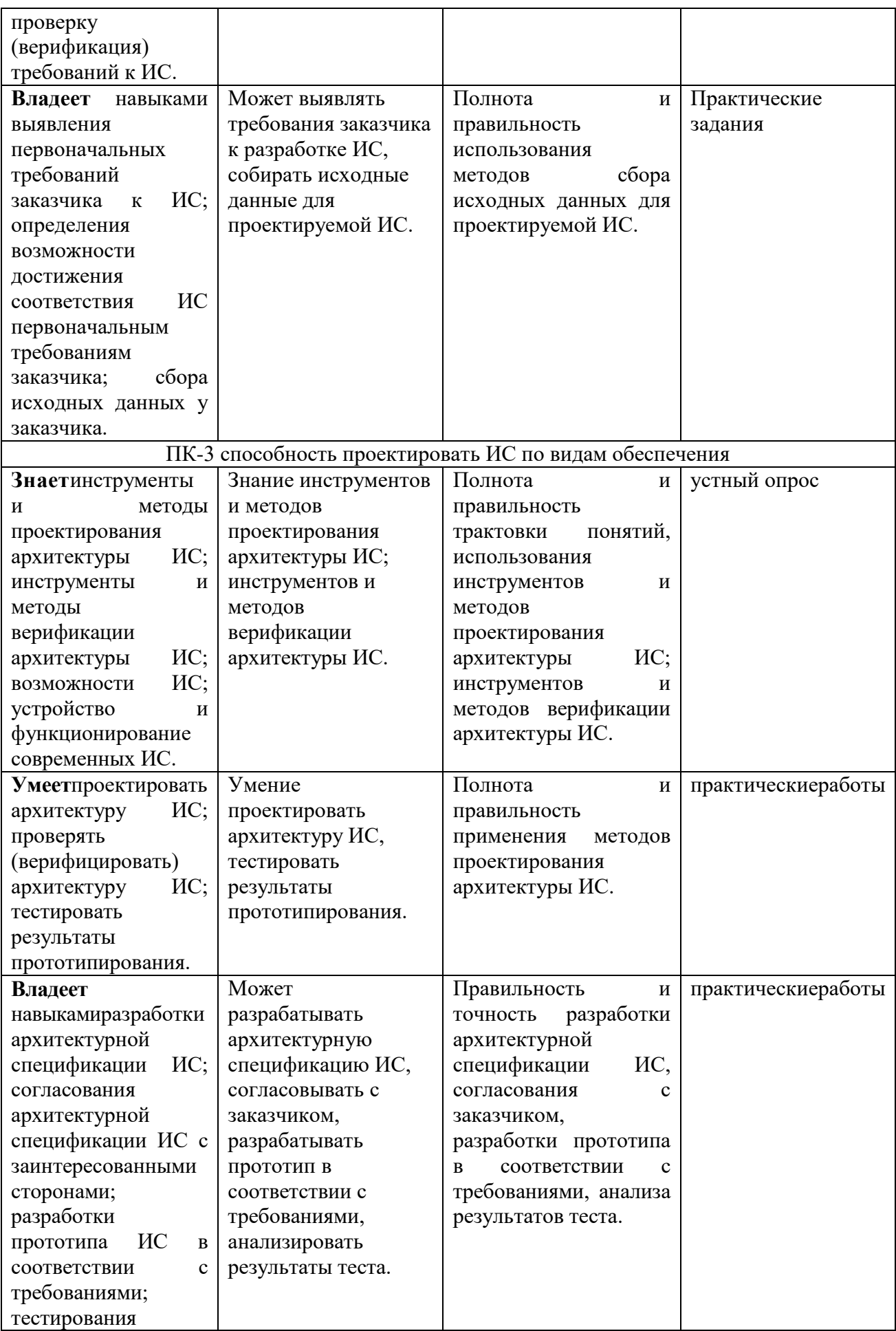

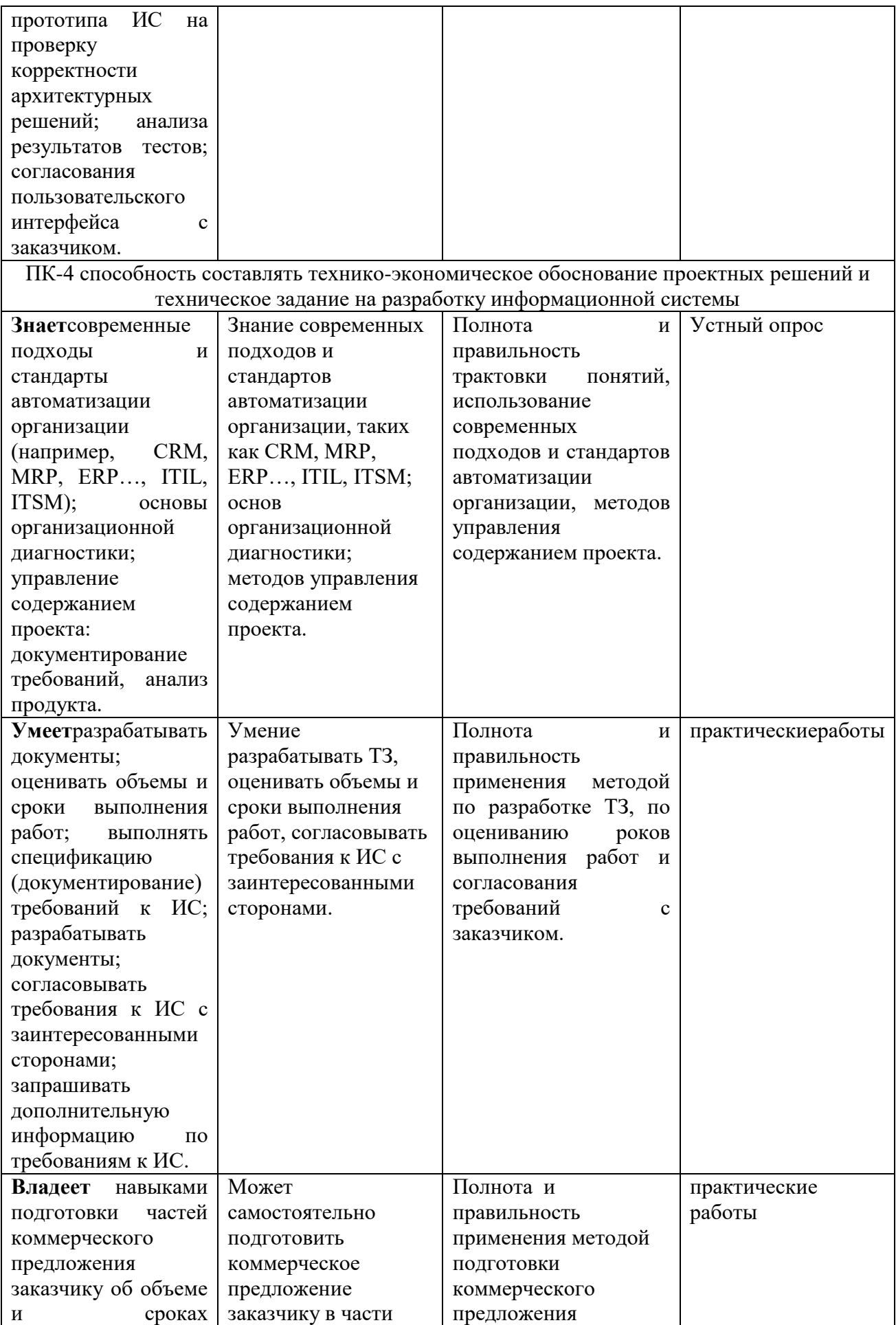

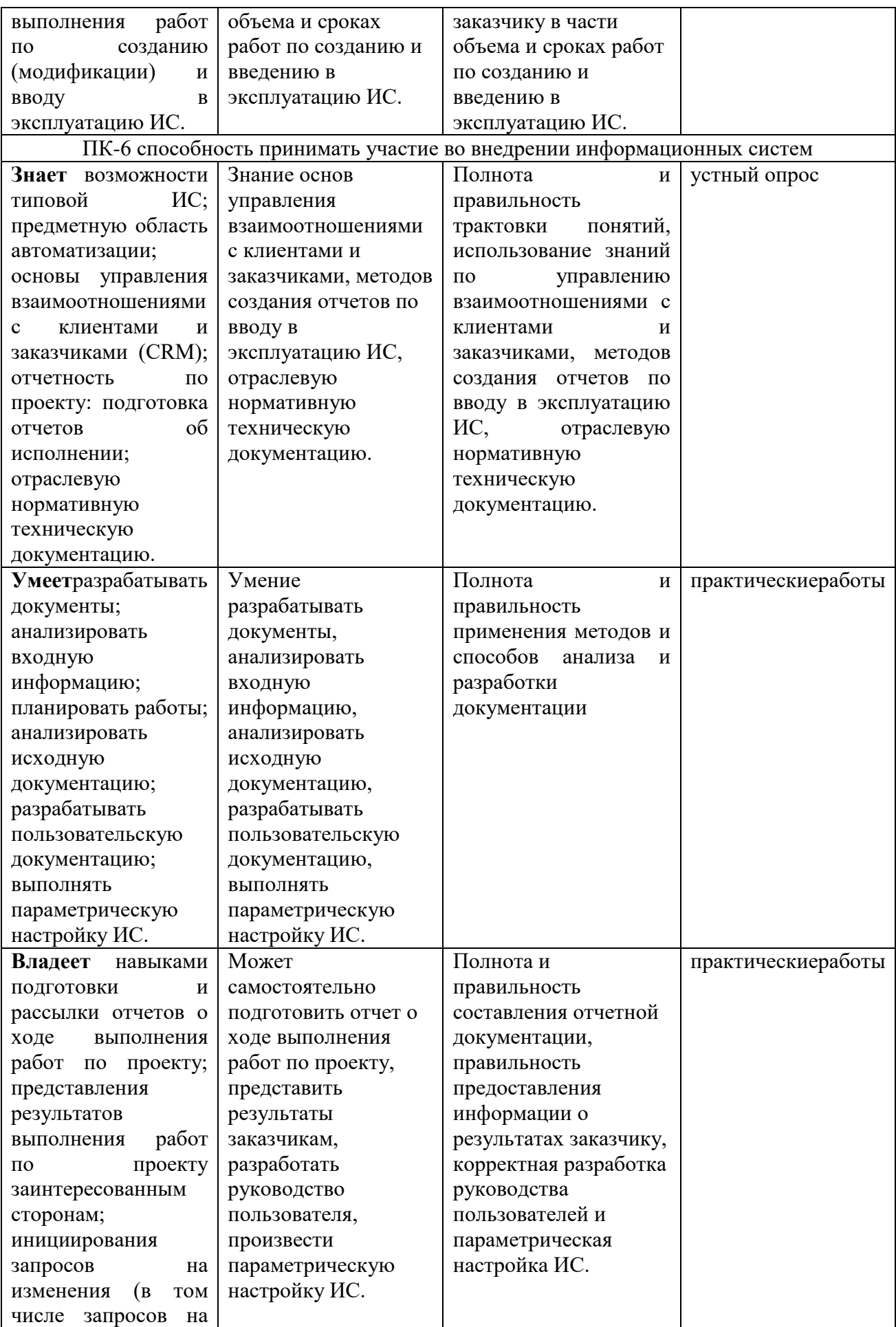

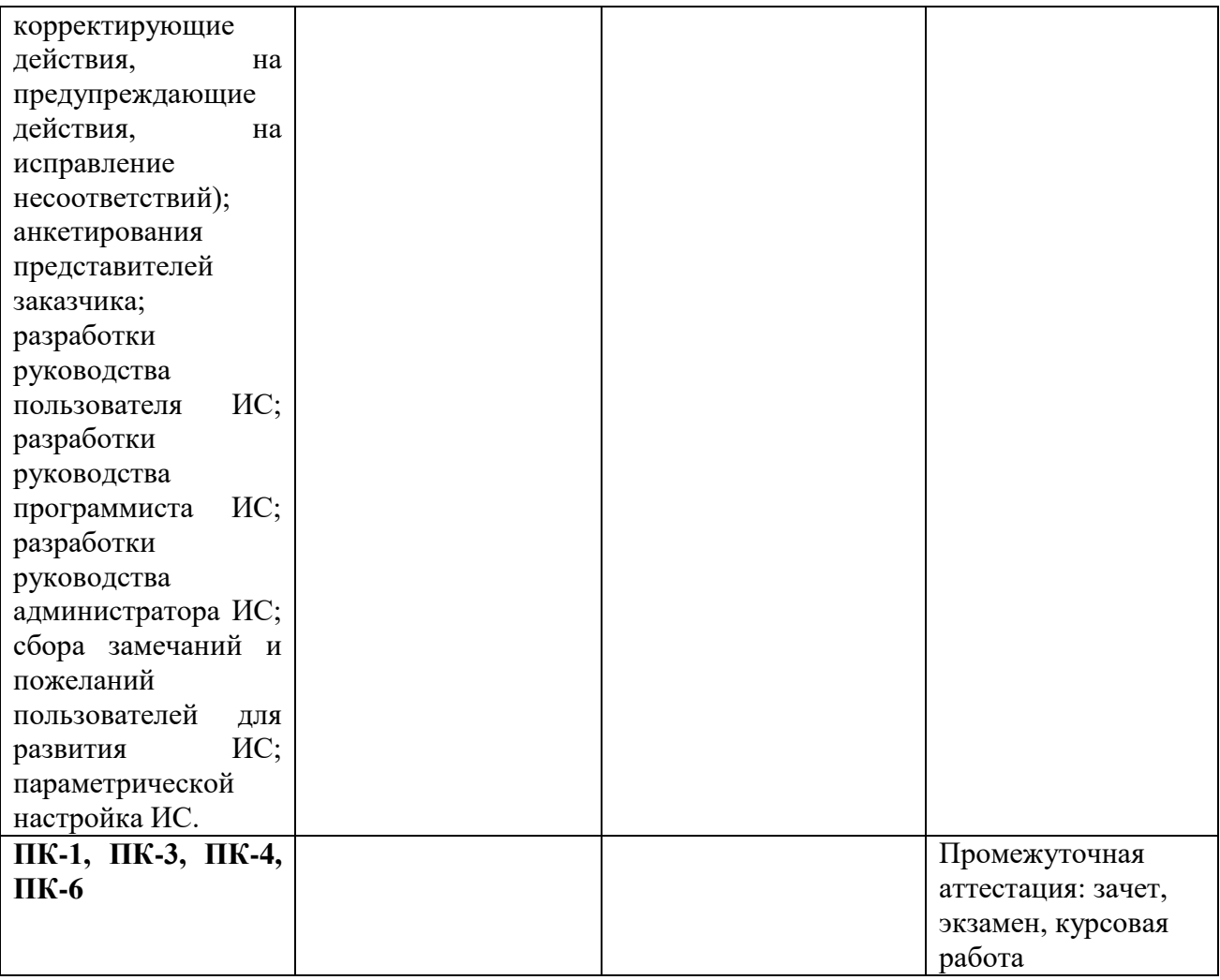

# **2. Методические материалы, определяющие процедуры оценивания**

### **2.1. Методические материалы, определяющие процедуры оценивания в рамках текущего контроля успеваемости**

**Устные опросы** проводятся во время лекций, практических занятий и возможны при проведении промежуточной аттестации в качестве дополнительного испытания при недостаточности результатов тестирования. Основные вопросы для устного опроса доводятся до сведения студентов на предыдущем занятии.

Количество вопросов определяется преподавателем.

Время проведения опроса от 10 минут до 1 академического часа.

Устные опросы строятся так, чтобы вовлечь в тему обсуждения максимальное количество обучающихся в группе, проводить параллели с уже пройденным учебным материалом данной дисциплины и смежными курсами, находить удачные примеры из современной действительности, что увеличивает эффективность усвоения материала на ассоциациях.

# Критерии и шкала оценки устного опроса

Развернутый ответ студента должен представлять собой связное, логически последовательное сообщение на заданную тему, показывать его умение применять определения, правила в конкретных случаях.

**«отлично»** ставится, если:

1) студент полно излагает материал, дает правильное определение основных понятий;

2) обнаруживает понимание материала, может обосновать свои суждения, применить знания на практике, привести необходимые примеры не только из учебника, но и самостоятельно составленные;

3) излагает материал последовательно и правильно с точки зрения норм литературного языка.

**«хорошо» -** студент дает ответ, удовлетворяющий тем же требованиям, что и для «отлично», но допускает 1–2 ошибки, которые сам же исправляет, и 1–2 недочета в последовательности и языковом оформлении излагаемого.

**«удовлетворительно»** – студент обнаруживает знание и понимание основных положений данной темы, но:

1) излагает материал неполно и допускает неточности в определении понятий или формулировке правил;

2) не умеет достаточно глубоко и доказательно обосновать свои суждения и привести свои примеры;

3) излагает материал непоследовательно и допускает ошибки в языковом оформлении излагаемого.

**«неудовлетворительно»** ставится, если студент обнаруживает незнание большей части соответствующего вопроса, допускает ошибки в формулировке определений и правил, искажающие их смысл, беспорядочно и неуверенно излагает материал. Оценка «2» отмечает такие недостатки в подготовке, которые являются серьезным препятствием к успешному овладению последующим материалом.

**Практические задания** выполняются студентами на практических занятиях. Студентам необходимо выполнить практические задания, указанные преподавателем. Результаты работы сохранить в файлах. После выполнения заданий необходимо преподавателю продемонстрировать результаты работы и быть готовым ответить на вопросы и продемонстрировать выполнение отдельных пунктов заданий. Защита выполненных практических заданий осуществляется на практическом занятии.

Критерии и шкала оценки практических заданий

**«отлично»** ставится, если: студент самостоятельно и правильно решил учебнопрофессиональную задачу, уверенно, логично, последовательно и аргументировано излагал свое решение, используя изученные понятия.

**«хорошо»** ставится, если: студент самостоятельно и в основном правильно решил учебно-профессиональную задачу, уверенно, логично, последовательно и аргументировано излагал свое решение, используя изученные понятия.

**«удовлетворительно»** ставится, если: студент в основном решил учебнопрофессиональную задачу, допустил несущественные ошибки, слабо аргументировал свое решение, используя в основном изученные понятия.

**«неудовлетворительно»** ставится, если: студент не решил учебнопрофессиональную задачу.

# **2.2. Методические материалы, определяющие процедуры оценивания в рамках промежуточной аттестации**

Промежуточная аттестация по дисциплине проводится в форме зачета.

**Зачет** служит формой проверки успешного выполнения студентами лабораторных или практических работ и усвоения знаний на занятиях лекционного и семинарского типа.

Результаты зачета определяются на основании результатов текущего контроля успеваемости студента в течение периода обучения.

Оценка «зачтено» выставляется, если студент в ходе текущих занятий освоил все

темы по дисциплине со средним баллом не ниже 3,0.

Оценка «не зачтено» выставляется, если студент в ходе текущих занятий освоил темы по дисциплине со средним баллом ниже 3,0.

Оценка **«зачтено»** выставляется если:

 студент усвоил программный материал, по существу излагает его, опираясь на знания основной литературы;

не допускает существенных неточностей;

 увязывает усвоенные знания, понятия и положения с практической реализацией и решением ситуационной задачи;

делает выводы и обобщения, аргументирует их;

владеет понятийным аппаратом.

Оценка **«не зачтено»** выставляется если:

студент не усвоил значительной части программного материала;

 допускает существенные ошибки и неточности в практическом применении знаний, понятий, умений и навыков для решения ситуационной задачи;

испытывает трудности в практическом применении знаний;

 не формулирует выводов и обобщений, не может аргументировать свои мысли и выводы;

не владеет понятийным аппаратом.

Промежуточная аттестация по дисциплине проводится в форме устного **экзамена** по расписанию экзаменационной сессии.

Вопросы к экзамену доводятся до сведения студентов заранее.

Билет к экзамену содержит 2 вопроса.

При подготовке к ответу пользование учебниками, учебно-методическими пособиями, средствами связи и электронными ресурсами на любых носителях запрещено.

Время на подготовку ответа – от 30 до 45 минут.

По истечении времени подготовки ответа, студент отвечает на вопросы экзаменационного билета. На ответ студента по каждому вопросу билета отводится, как правило, 3-5 минут.

После ответа студента преподаватель может задать дополнительные (уточняющие) вопросы в пределах предметной области экзаменационного задания.

После окончания ответа преподаватель объявляет обучающемуся оценку по результатам экзамена, а также вносит эту оценку в экзаменационную ведомость, зачетную книжку.

Критерии и шкала оценки экзамена

**«отлично»** ставится, если:

- студент глубоко и всесторонне усвоил программный материал;

- уверенно, логично, последовательно и грамотно его излагает;

- опираясь на знания основной и дополнительной литературы, тесно привязывает усвоенные научные положения с практической деятельностью;

- умело обосновывает и аргументирует выдвигаемые им идеи;

- делает выводы и обобщения;

- свободно владеет системой понятий по дисциплине.

**«хорошо»** ставится, если:

- студент твердо усвоил программный материал, грамотно и по существу излагает его, опираясь на знания основной литературы;

- не допускает существенных неточностей;

- увязывает усвоенные знания с практической деятельностью бакалавра;
- аргументирует научные положения;
- делает выводы и обобщения;
- владеет системой понятий по дисциплине.

#### **«удовлетворительно»** ставится, если:

- студент усвоил только основной программный материал, по существу излагает его, опираясь на знания только основной литературы;
- допускает несущественные ошибки и неточности;
- испытывает затруднения в практическом применении знаний;
- слабо аргументирует научные положения;
- затрудняется в формулировании выводов и обобщений;
- частично владеет системой понятий по дисциплине.

**«неудовлетворительно»** ставится, если:

- студент не усвоил значительной части программного материала;
- допускает существенные ошибки и неточности при рассмотрении проблем;
- испытывает трудности в практическом применении знаний;
- не может аргументировать научные положения;
- не формулирует выводов и обобщений.

**Курсовая работа** выполняется с целью усвоения и закрепления практических умений и знаний, овладения профессиональными компетенциями.

Критериями оценки курсовой работы являются:

- соответствие содержания теме работы (адекватность пунктов плана задачам курсового исследования, строгость подбора материала для обоснования доказательности суждений);
- полнота раскрытия темы (раскрытие каждого вопроса плана, наличие теоретического и практического материала и т.п.);
- самостоятельность написания (умение сопоставлять и анализировать научные подходы и идеи; излагать собственную точку зрения; делать выводы и обобщения);
- использование источников (наличие учебного, монографического материала, практики);
- соблюдение правил оформления, структуры работы, содержательных элементов (логичность, последовательность, ясность изложения; грамотность исследования профессиональных терминов; соответствие объему; наличие сносок, грамотность цитирования; наличие плана, введения, содержательной части, заключительной части и списка литературы)
- компетентность в области избранной темы (глубина и точность ответов на вопросы, замечания и рекомендации во время защиты курсовой работы).

Требования к структуре, содержанию и оформлению курсовых работ определяются Положением о курсовых работах (СМК П 38-05) и Методическими указаниями по выполнению курсовых работ по дисциплине.

Уровень знаний, умений обучающегося определяется оценками «отлично», «хорошо», «удовлетворительно», «неудовлетворительно».

#### Критерии шкала оценки курсовой работы

Общие критерии оценки курсовой работы:

- актуальность и степень разработанности темы;
- творческий подход и самостоятельность в анализе, обобщениях и выводах;
- полнота охвата литературы;
- уровень овладения методикой исследования;
- правильность и научная обоснованность выводов, практическая направленность;
- стиль изложения;
- соблюдение всех требований к оформлению курсовой работы и сроков ее выполнения.
	- На «**отлично**» может быть оценена курсовая работа при:
- соответствии содержания заявленной теме;
- глубоком и полном раскрытии вопросов теоретической и практической части работы;
- отсутствии ошибок, неточностей, несоответствий в изложении теоретических и практических разделов;
- глубоком и полном анализе результатов курсовой работы, постановке верных выводов, указании их практического применения;
- высоком качестве оформлении;
- представлении курсовой работы (проекта) в указанные руководителями сроки;
- уверенной защите курсовой работы.
	- На «**хорошо**» может быть оценена курсовая работа при:
- соответствии содержания заявленной теме;
- наличии небольших неточностей в изложении теоретического или практического разделов, исправленных самим обучающимся в ходе защиты;
- глубоком и полном анализе результатов, постановке верных выводов, указании их практического применения;
- хорошем качестве оформления курсовой работы;
- представлении курсовой работы в указанные руководителями сроки. На «**удовлетворительно**» может быть оценена курсовая работа:
- при соответствии содержания заявленной теме;
- при недостаточно полном раскрытии вопросов теоретической или практической части;
- при наличии ошибок и неточностей в изложении теоретического или практического разделов курсовой работы, исправленных самим обучающимся в ходе защиты;
- при недостаточно глубоком и полном анализе результатов;
- при небрежном оформления курсовой работы;
- при представлении курсовой работы в поздние сроки;
- при обнаружении ошибок и неточностей в ходе защиты курсовой работы. На «**неудовлетворительно**» может быть оценена курсовая работа:
- при несоответствии содержания заявленной теме;
- при нераскрытии вопросов теоретической или практической части;
- при наличии грубых ошибок в изложении теоретического или практического разделов;
- при отсутствии анализа результатов курсовой работы;
- при низком качестве оформления курсовой работы;
- при представлении курсовой работы в поздние сроки;
- при обнаружении грубых ошибок в ходе защиты курсовой работы.

### **3. Типовые контрольные задания Типовые задания для текущего контроля успеваемости**

**3.1.Типовые вопросы для устного опроса при текущем контроле**

Тема 1. Основные понятия дисциплины

- Основные понятия: система, информационная система; контур управления; функции управления

- Типы и задачи информационных систем на разных уровнях управления Тема 2. Стандарты и методики жизненного цикла программного обеспечения аис

- Понятие и структура жизненного цикла программного обеспечения ИС
- Модели жизненного цикла программного обеспечения ИС
- Стандарты и методики жизненного цикла программного обеспечения ИС Тема 3. Общая характеристика и классификация сазе-технологий и средств проектирования аис
	- Общая характеристика и классификация CASE-технологий и средств проектирования ИС
	- Автоматизация проектирования баз данных и программного обеспечения ИС

Тема 4. Процессный подход к управлению

- Бизнес-процессы (БП): термины и определения
- Программные продукты моделирования бизнес-процессов
- Менеджмент и реинжиниринг бизнес-процессов (РБП)

Тема 5. Методология функционального моделирования систем

- Концепции и основные идеи функционального моделирования
- Состав функциональной модели, иерархия диаграмм
- Прямые и обратные связи диаграмм декомпозиции
- Тема 6. Функциональное моделирование инструмент реинжиниринга бп. Нотации idef0, dfd, idef3
- Примеры функциональных моделей реинжиниринга бизнес-процессов  $(Pb\Pi)$
- Моделирование процессов, потоков данных и работ

Тема 7. Технология проектирования аис

- Понятия процесса проектирования и проекта ИС
- Технология проектирования, требования к ней, ее компоненты
- Классификация методов и средств проектирования ИС
- Тема 8. Функциональные и обеспечивающие подсистемы аис
	- Функциональные подсистемы ИС
	- Обеспечивающие подсистемы ИС

Тема 9. Формализация технологии проектирования информационных систем

- Технологическая сеть проектирования
- Состав стадий и этапов канонического проектирования информационных систем

Тема 10. Структурный и объектно-ориентированный подходы к разработке аис

- Методы, недостатки структурного подхода
- Достоинства и проблемы объектно-ориентированного подхода

Тема 11. Объектная модель предметной области аис

- Влияние объектно-ориентированного подхода на процесс проектирования
- Свойства объектной молели
- Свойства классов

Тема 12. Моделирование аис

- Принципы моделирования
- Объектное моделирование программного обеспечения ИС

Тема 13. Rationalrose – инструментальное средство проектирования ис

- Общая характеристика, возможности RationalRose
- Представления RationalRose
- Тема 14. Архитектура, рациональный унифицированный процесс (руп) и жизненный цикл разработки аис
- Архитектурные виды программной системы
- Характеристика РУП, поллержка моделирования, менелжмента и реинжиниринга БП
- Жизненный цикл разработки ИС, поддерживаемый РУП

Тема 15. Концептуальная модель унифицированного языка моделирования uml

- Определение, характеристика, возможности UML
- Сушности языка UML

Тема 16. Отношения, диаграммы, общие механизмы языка uml

- Отношения и диаграммы языка UML
- Общие механизмы языка UML

Тема 17. Анализ предметной области, формулировка требований к системе

- Формулировка требований к системе. Описание прецедентов
- Построение диаграммы прецедентов
- Диаграммы классов
- Поведение объекта. Диаграммы компонентов и размещения

### 3.2. Типовые практические задания

Пример практического задания:

#### Лабораторная работа №1. Создание организационной диаграммы

Цель работы. Освоить построение организационных схем и диаграмм в среде MicrosoftOfficeVisio2013

#### Теоретическая часть.

Под организационной диаграммой можно понимать схему иерархии, которая может быть использована для отображения связей между сотрудниками и должностями.

Организационная диаграмма может быть как простой, так и большой сложной схемой, основанной на данных от внешнего источника. Блоки организационной диаграммы обычно отображают базовые сведения, такие как имя и должность сотрудника, а также подробнейшую информацию о сотруднике, такую как подразделение, в котором он числится. Существует возможность добавления рисунков к блокам организационной диаграммы.

При создании организационных диаграмм и схем широко используются шаблоны, которые существенно упрощают построение диаграмм и схем. К примеру, в шаблоне «Диаграммы и графики», находящийся в категории «Бизнес» содержатся фигуры схем и графиков, которые предназначены для создания разного рода финансовых отчетов, а также отчетов о продажах, бюджетов, статистических анализов, задач учета и годовых отчетов.

Кроме того MicrosoftOfficeVisioможет помочь создать различные стандартные схемы, которые имеютпрофессиональный вид, такие как организационная схема, временной график, календарное планирование и диаграмма Ганта.

В MSOfficeVisio содержатся корректные категории шаблонов: «Бизнес», «Блоксхема», «Сеть», «Расписание» и другие (рисунок 1.1).

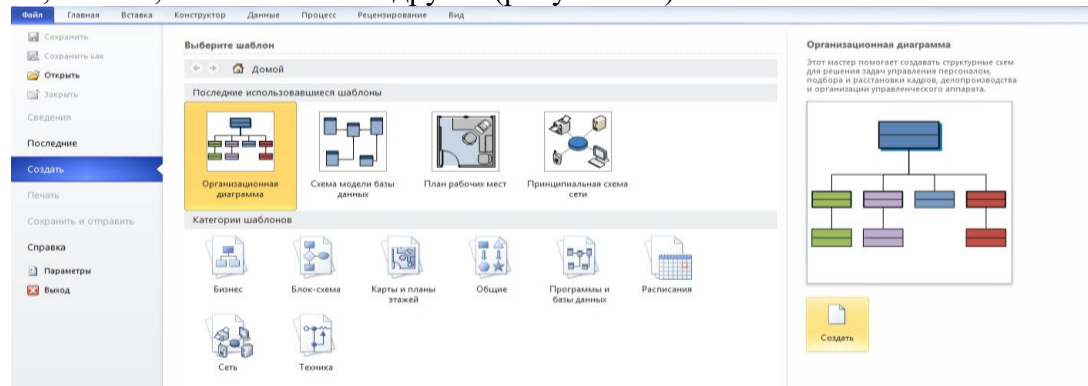

Рисунок 1.1 – Окно выбора шаблона схемы в среде MSOfficeVisio 2013

Первым этапом для превращения схемы в инструмент работы с данными является интегрирование данных и организационных диаграмм. С применением программ стало легче представлять данные визуально и придавать им некий вид, чтобы они смогли показать ваши мысли.

Помимо всего, у данных существует возможность управления цветом, а также внешним представлением фигур, что тоже не нуждается в ручном оформлении. Нужно всего лишь задать условия применения того или иного оформления.

Помимо всего в MS Visiocyществует возможность созданиясводной схемы, которая представляетданные в виде набора фигур, которые образуют иерархию. Все это дает возможность анализирования и обрабатывания данных в наглядном для восприятия виде. Сводные схемы позволяют изучать деловую информацию в наглядном представлении, анализировать ее, а также создавать различные представления, позволяющие глубже понять имеющиеся данные.

Для создания сводной схемы, нужно выбрать шаблон «Сводная схема». Мастер предоставит пошаговые инструкции по подключению источника данных к схеме, а затем создаст так узел сводной схемы, связанный со всеми данными из источника данных. Узел сводной схемы можно развернуть для отображения различных уровней, соответствующих анализируемым данным.

B MSVisio существует возможность создания интегральных отчетов, поскольку он взаимодействует со всеми приложениями MSOffice. Например, для того, чтобы создать отчеты о ресурсах, можно использовать MSProject, а для создания отчетов о задачах - MSSharePoint.

При проектировании информационных систем наиболее широко используются такие виды диаграмм, как: архитектура предприятия/компании/ фирмы, дерево целей предприятия, структура ИС предприятия, схема документооборота предприятия, схема (структура) бизнес-процессов предприятия.

Оборудование и материалы: для выполнения данной лабораторной работы необходим компьютер с установленной операционной системой Windows 8 и программными продуктами: MSWord, AdobeReader, MSVisio.

#### Указания по технике безопасности.

I. Общие требования безопасности:

1. Соблюдать представленную инструкцию необходимо для всех студентов, находящихся в компьютерном классе.

К компьютерной технике и комплектующим необходимо относиться 2. бережно.

3. Входить в кабинет и выходить из него нужно спокойно и аккуратно, не задевая технику.

4. Необходимо в точности выполнять требования преподавателя.

5. На занятиях необходимо быть крайне внимательным.

6. Сумками и личными вещами проход загораживать нельзя.

7. Двигать аппаратуру без разрешения преподавателя не разрешается.

8. Запрещается садиться на трубы и радиаторы отопления.

II. Требования безопасности перед началом занятий:

1. В кабинет нужно входить только по разрешению преподавателя, при этом соблюдать дисциплину.

2. Обязательно подготовить рабочее место до начала занятия.

3. Без надлежащего указания преподавателя включать аппаратуру нельзя.

4. Если у вас слабое зрение, необходимо одеть очки.

III. Требования безопасности во время занятий:

1. При работе с техникой необходимо соблюдать корректную посадку: спину держать ровно, не сутулиться, опираться нужно областью лопаток на спинку стула, голову нужно немного наклонить вперед; предплечья опираются на поверхность рабочего стола; уровень глаз должен быть на уровне центра экрана.

2. Расстояние от глаз до экрана должно быть соблюдено, не менее 50 см.

3. Длительность работы с техникой должна быть соблюдена.

4. Через каждые 15 минут работы с монитором необходимо делать гимнастику для глаз.

5. Запрещается трогать провода и кабели.

6. Запрещается трогать устройства заземления.

7. Запрещается трогать экран монитора и его тыльную сторону.

8. Запрещается класть на монитор, а также клавиатуру личные вещи.

9. Запрещается работать с техникой влажными руками.

10. Не стоит выполнять работы, которые не были предусмотрены заданием преподавателя.

IV. Требования безопасности в аварийных ситуациях:

1. В случае появления запаха гари необходимо незамедлительно прекратить всю свою работу, при возможности выключить рабочую технику и сообщить преподавателю о появившемся запахе.

2. Не разрешается самостоятельным образом устранять появившуюся неисправность, необходимо сообщить о ней ведущему преподавателю.

3. В случае возникновения пожара, необходимо дисциплинировано покинуть кабинет, согласно указаниям преподавателя.

4. В случае возникновения травмы необходимо вместе с преподавателем обратиться в медицинский пункт учреждения.

V. Требования безопасности после окончания занятий:

1. Без указания преподавателя покидать свое рабочее место нельзя.

2. После завершения работы необходимо выключить технику с которой работали.

3. Необходимо забрать свои личные вещи и задвинуть стул на место.

4. Если в процессе работы с техникой возникали какие-либо неполадки, то о них необходимо сообщить преподавателю.

# *Задание.*

# **Создание организационной диаграммы.**

1.1. Для выполнения задания необходимо открыть приложение MS OfficeVisio 2013.

1.2. Ознакомиться с разделами справочной системы программы с целью грамотной работы с приложением*.* Необходимо открыть нужные главы справки с целью их изучения.

1.3. Если есть необходимость, то нужно просмотреть шаблоны схем, которые доступны и изучить интерфейс программы.

1.4. Для плодотворной работы необходимо добавить следующие панели: «Формат текста», «Формат фигуры» (меню «Вид → Панели инструментов»).

1.5. Последний этап – создание организационной диаграммы (рисунок 1.2).

Для создания организационной диаграммы нужно в меню «Файл» выбрать команду «Создать», потом выбрать команду «Бизнес → Организационная диаграмма».

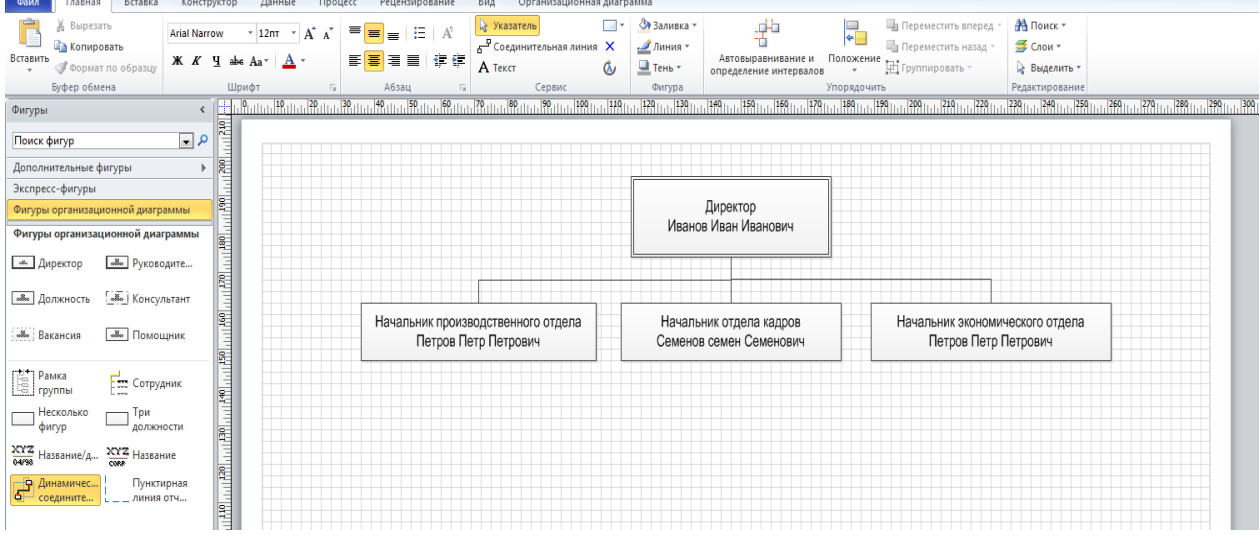

Рисунок 1.2 – Начало создания организационной диаграммы

Для начала необходимо добавить новый элемент из набора элементов «Фигуры организационной диаграммы». Для этого из окна «Фигуры» необходимо перетащить фигуру корневого уровня для организации на имеющуюся страницу. Далее, для того, чтобы добавить наименование фигуры, необходимо ее выделить и ввести соответствующие данные.

Далее необходимо добавить объект, стоящий ниже по иерархии – подчиненное лицо. Для этого необходимо перетащить соответствующий элемент на рабочую область, а связь будет создана автоматически. Аналогичным образом необходимо создать все нужные элементы организационной структуры компании.

Если стоит задача создания элемента подчиненных, то нужно перетащить элемент «Три фигуры» прямо на элемент начальника и далее добавить нужный текст.

В соответствии с ваши вариантом необходимо проделать подобные манипуляции столько раз, сколько вам необходимо подчиненных и их должностей.

1.6. Далее необходимо сделать оформление фоном для созданной вами диаграммы.

С этой целью вам нужно выбрать «Фоновые рисунки», расположенные слева, и передвинуть на вашу диаграмму элемент «Сплошной фон».

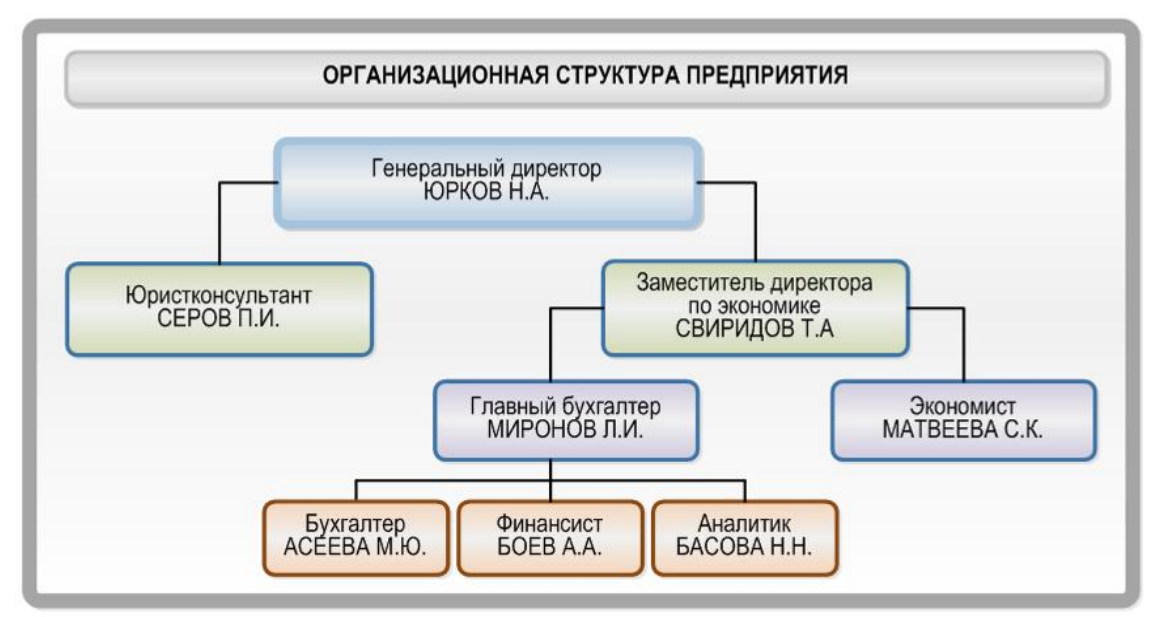

Рисунок 1.6 – Вид организационной диаграммы

1.7. Необходимо создание рамки для созданной диаграммы.

С этой целью необходимо в левой части диалогового окна выбрать «Рамки и заголовки» и перетащить на страницу элемент «Рамка заметки...» или «Изысканный блок заголовка». Далее вам необходимо задать размеры рамки, а также добавить заголовок, если это необходимо (рисунок 1.6).

1.8. Сохранить файл под именем «ЛР-01-Организационная диаграмма».

1.9. Закрыть приложение MS OfficeVisio 2013.

### *Индивидуальные задания.*

Каждому студенту необходимо использовать шаблоны MS Visio с целью создания схем согласно вашего варианта,который был указан преподавателем (таблица 1.1).

Созданные организационные структуры необходимо отобразить в вашем отчете по лабораторной работе с использованием MSWord согласно требованиям.

Таблица 1.1 – Варианты заданий по разработке организационных диаграмм

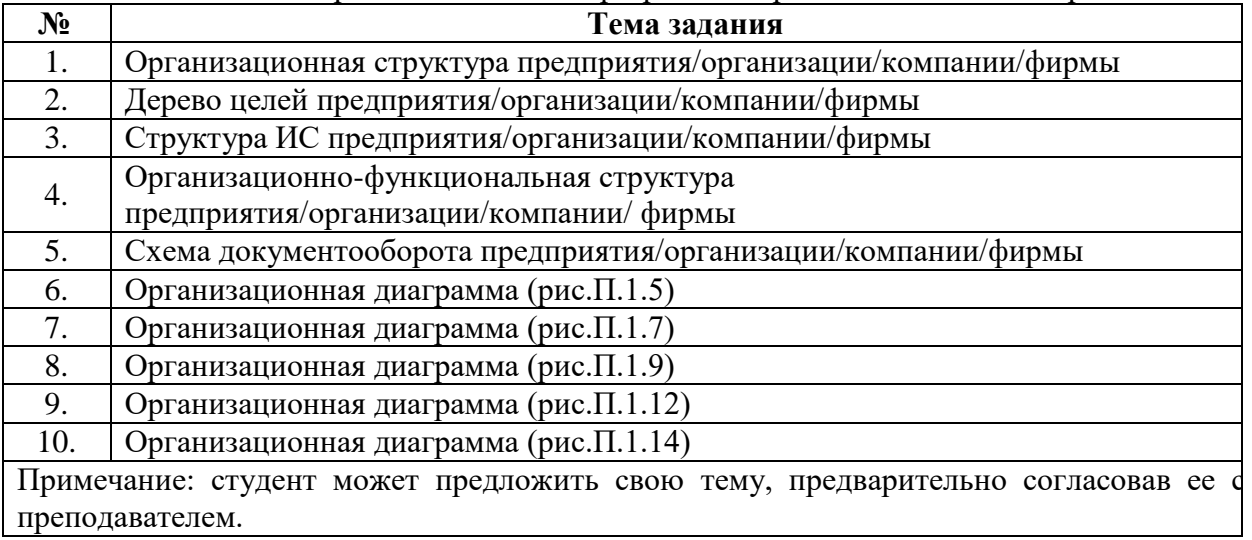

*Содержание отчета:* отчет по лабораторной работе должен быть выполнен в редакторе MSWord и оформлен согласно требованиям. Требования по форматированию: Шрифт TimesNewRoman, интервал – полуторный, поля левое – 3 см.,

правое - 1,5 см., верхнее и нижнее - 2 см. Абзацный отступ - 1,25. Текст должен быть выравнен по ширине.

Отчет должен содержать титульный лист с темой лабораторной работы, цель работы и описанный процесс выполнения вашей работы. В конце отчеты приводятся выводы о проделанной работе.

В отчет необходимо вставлять скриншоты выполненной работы и добавлять описание к ним. Каждый рисунок должен располагаться по центру страницы, иметь подпись (Рисунок 1 – Создание подсистемы) и ссылку на него в тексте.

### Контрольные вопросы:

1. Укажите назначение и возможности MSOfficeVisio.

2. Какие способы настройки окна и панели инструментов программы MSOfficeVisio вы знаете?

3. Какие способы создания нового документа, листа схемы в программе MSOfficeVisioвы знаете?

4. Назовите способы добавления фигур на схему.

5. Какие группы фигур программы MSOfficeVisio используются для создания схем и других графических изображений?

6. Назовите способы форматирования фигур диаграммы.

7. Какие инструменты для работы с текстом доступны в программе MSOfficeVisio?

8. Как создать календарь?

9. Как создать организационную диаграмму?

#### Типовые задания для промежуточной аттестации

#### 3.3. Типовые контрольные вопросы для устного опроса на экзамене

- 1. Основные понятия: система, информационная система; контур управления; функции управления
- 2. Типы и задачи информационных систем на разных уровнях управления
- 3. Понятие и структура жизненного цикла программного обеспечения ИС
- 4. Модели жизненного цикла программного обеспечения ИС
- 5. Стандарты и методики жизненного цикла программного обеспечения ИС
- 6. Общая характеристика и классификация CASE-технологий и средств проектирования ИС
- 7. Автоматизация проектирования баз данных и программного обеспечения ИС
- 8. Бизнес-процессы (БП): термины и определения
- 9. Программные продукты моделирования бизнес-процессов
- 10. Менеджмент и реинжиниринг бизнес-процессов (РБП)
- 11. Концепции и основные идеи функционального моделирования
- 12. Состав функциональной модели, иерархия диаграмм
- 13. Прямые и обратные связи диаграмм декомпозиции
- 14. Тема 6. Функциональное моделирование инструмент реинжиниринга бп. Hотации idef0, dfd, idef3
- 15. Примеры функциональных моделей реинжиниринга бизнес-процессов (РБП)
- 16. Моделирование процессов, потоков данных и работ
- 17. Понятия процесса проектирования и проекта ИС
- 18. Технология проектирования, требования к ней, ее компоненты
- 19. Классификация методов и средств проектирования ИС
- 20. Функциональные полсистемы ИС
- 21. Обеспечивающие подсистемы ИС
- 22. Технологическая сеть проектирования
- 23. Состав стадий и этапов канонического проектирования информационных систем
- 24. Методы, недостатки структурного подхода
- 25. Достоинства и проблемы объектно-ориентированного подхода
- 26. Влияние объектно-ориентированного подхода на процесс проектирования
- 27. Свойства объектной молели
- 28. Свойства классов
- 29. Принципы моделирования
- 30. Объектное моделирование программного обеспечения ИС
- 31. Общая характеристика, возможности RationalRose
- 32. Представления RationalRose
- 33. Тема 14. Архитектура, рациональный унифицированный процесс (руп) и жизненный цикл разработки аис
- 34. Архитектурные виды программной системы
- 35. Характеристика РУП, поддержка моделирования, менеджмента и реинжиниринга БП
- 36. Жизненный цикл разработки ИС, поддерживаемый РУП
- 37. Определение, характеристика, возможности UML
- 38. Сушности языка UML
- 39. Отношения и диаграммы языка UML
- 40. Общие механизмы языка UML
- 41. Формулировка требований к системе. Описание прецедентов
- 42. Построение диаграммы прецедентов
- 43. Лиаграммы классов
- 44. Поведение объекта. Диаграммы компонентов и размещения

### 3.4 Типовые контрольные вопросы для устного опроса на зачете

- 1. Основные понятия: система, информационная система; контур управления; функции управления
- 2. Типы и задачи информационных систем на разных уровнях управления
- 3. Понятие и структура жизненного цикла программного обеспечения ИС
- 4. Модели жизненного цикла программного обеспечения ИС
- 5. Стандарты и методики жизненного цикла программного обеспечения ИС
- 6. Общая характеристика и классификация CASE-технологий и средств проектирования ИС
- 7. Автоматизация проектирования баз данных и программного обеспечения ИС
- 8. Бизнес-процессы (БП): термины и определения
- 9. Программные продукты моделирования бизнес-процессов
- 10. Менеджмент и реинжиниринг бизнес-процессов (РБП)
- 11. Концепции и основные идеи функционального моделирования
- 12. Состав функциональной модели, иерархия диаграмм
- 13. Прямые и обратные связи диаграмм декомпозиции
- 14. Тема 6. Функциональное моделирование инструмент реинжиниринга бп. Hотации idef0, dfd, idef3
- 15. Примеры функциональных моделей реинжиниринга бизнес-процессов (РБП)
- 16. Моделирование процессов, потоков данных и работ
- 17. Понятия процесса проектирования и проекта ИС
- 18. Технология проектирования, требования к ней, ее компоненты
- 19. Классификация методов и средств проектирования ИС
- 20. Функциональные подсистемы ИС

-

21. Обеспечивающие подсистемы ИС

### **3.5 Типовые задания для курсовой работы**

Выбирая тему курсовой работы, можно взять за основу одну из предложенных предметных областей, при этом набор сущностей и отношений можно предложить самостоятельно.

Перечень примерных тем курсовых работ по курсу:

- 1. Методы проектирования. Их классификация.
- 2. Классы технологий проектирования. Их характеристики и сравнение.
- 3. Средства проектирования ЭИС. Их классификация. Примеры.
- 4. Структурный подход к проектированию ЭИС. Методология SADT.
- 5. Использование CASE-средства BPwin для проектирования ЭИС. Виды диаграмм в BPwin.
- 6. Каноническое проектирование ЭИС. Основные стадии и этапы проектирования ЭИС.
- 7. Составление технико-экономического обоснования (ТЭО).
- 8. Формирование технического задания (ТЗ) на разработку проекта ЭИС.
- 9. Типовое проектирование ЭИС. Методы типового проектирования.
- 10. Автоматизированное проектирование ЭИС. Использование CASE-технологий в проектировании.
- 11. Объектно-ориентированное проектирование ЭИС. Объектная модель.
- 12. Использование языка UML для моделирования экономических систем.
- 13. Сравнение структурного и объектно-ориентированного подхода к проектированию ЭИС. Преимущества, недостатки, взаимосвязь.
- 14. Автоматизация решения экономической задачи с использованием языка программирования высокого уровня.
- 15. Проектирование АРМ экономиста с использованием языка программирования высокого уровня.
- 16. Проектирование автоматизированного варианта решения задачи с использованием средств частичной автоматизации проектировочных работ (генераторов отчетов, генераторов программ и т.д.).
- 17. Проектирование АРМ экономиста (на примере отдельной задачи) с использованием средств CASE-технологии.
- 18. Проектирование АРМ экономиста с использованием средств RAD-технологии.
- 19. Сравнительный анализ использования различных технологий для проектирования автоматизированного решения экономической задачи.
- 20. Оценка эффективности использованиясредствCase-системы (например, BPwin 4) напредпроектной стадии и стадии проектирования ЭИС (на примере одной задачи).
- 21. Оценкаэффективности использования средств моделирования динамических процессов для выполнения реинжиниринга бизнес процессов.
- 22. Оценка эффективности использования средств моделирования баз данных при проектировании автоматизированных комплексов задач.
- 23. Оценка эффективности использования технологии типового проектирования ЭИС на примере системы «1С:Предприятие».
- 24. Оценка эффективности использования технологии типового проектирования ЭИС на примере системы «Галактика».
- 25. Оценка эффективности использования технологии типового проектирования ЭИС на примере системы «БААН».
- 26. Проектирование информационных систем, работающих в сети Intemet/Intranet.
- 27. Проектирование экспертной системы для анализа экономических явлений и процессов.
- 28. Проектирование электронных хранилищ данных для СППР.
- 29. Проектирование экспертной системы для выполнения консалтинговых услуг в некоторой предметной области.
- 30. Разработка АРМ экономиста с использованием объектно-ориентированного метода проектирования.
- 31. Проектирование ИПС с использованием гипертекстовой технологии.
- 32. Проектирование Информационной системы с использованием СУБД.
- 33. Проектирование системы защиты хранения данных в ИБ.
- 34. Проектирование автоматизированной системы управления проектами.

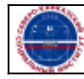

-